# CS 189/289

Today's lecture:

- 1. From logistic to softmax.
- 2. Convolutional neural networks
- 3. Residual neural networks (resnets)

# CS 189/289

Today's lecture:

- 1. From logistic to softmax.
- 2. Convolutional neural networks
- 3. Residual neural networks (resnets)

## Recall: *logistic loss for binary classification*

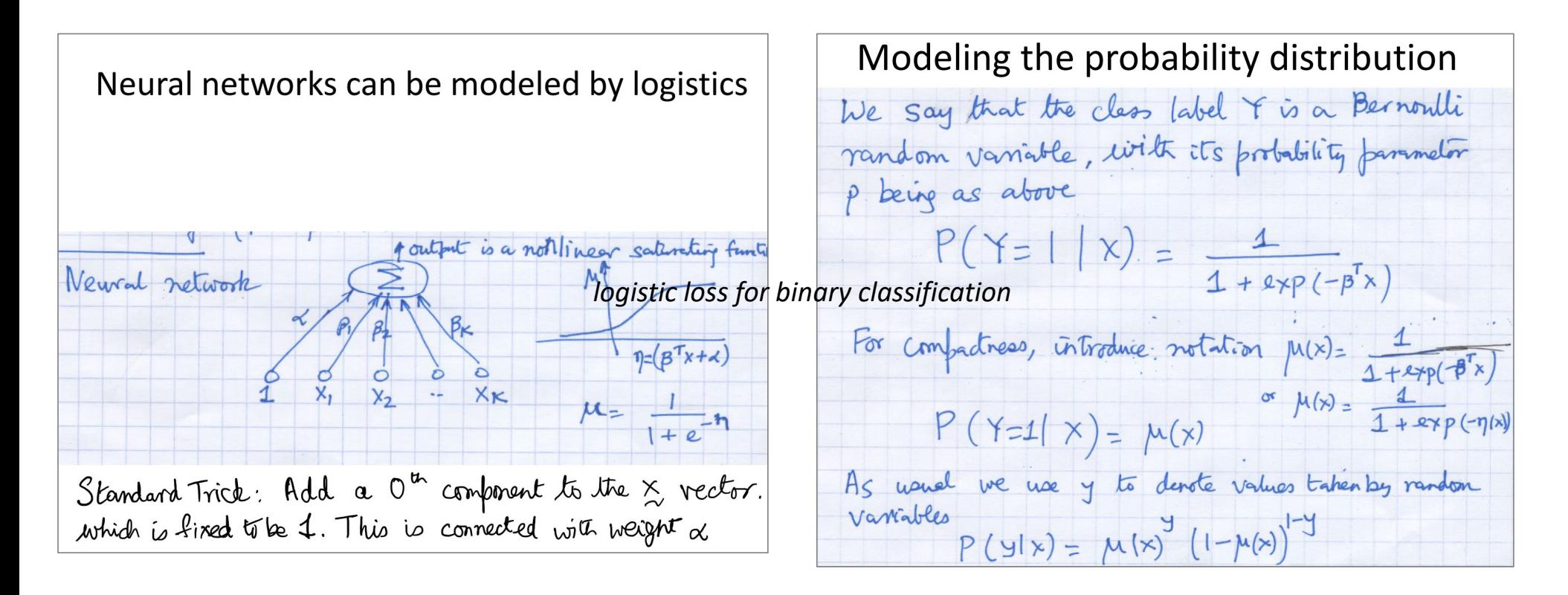

What if we have more than 2 classes?

From logistic regression to softmax regression

$$
\begin{bmatrix} p(Y=1|X) \\ p(Y=0|X) \end{bmatrix} = \begin{bmatrix} \mu & \sqrt{1 + \exp(-\beta X)} \\ \mu & \sqrt{1 + \exp(-\beta X)} \\ \mu & \sqrt{1 + \exp(-\beta X)} \\ \mu & \sqrt{1 + \exp(-\beta X)} \end{bmatrix}
$$

From logistic regression to softmax regression

$$
\begin{bmatrix} p(Y=1|X) \\ p(Y=0|X) \end{bmatrix} = \begin{bmatrix} \mu & \lambda & \lambda & \lambda \\ \mu & \mu & \lambda & \lambda \\ \mu & \mu & \mu & \lambda \end{bmatrix} = \begin{bmatrix} \frac{1}{1 + exp(-\beta X)} \\ \frac{exp(-\beta X)}{1 + exp(-\beta X)} \end{bmatrix}
$$
  
Instead we could write this as  

$$
\frac{1}{e^{\beta X} + e^{\beta X}} \begin{bmatrix} e^{\beta X} \\ e^{\beta X} \end{bmatrix} = \begin{bmatrix} \frac{1}{1 + e^{\beta X} - \beta X} \\ \frac{1}{1 + e^{\beta X} - \beta X} \end{bmatrix}
$$

## The softmax function for K-class classification

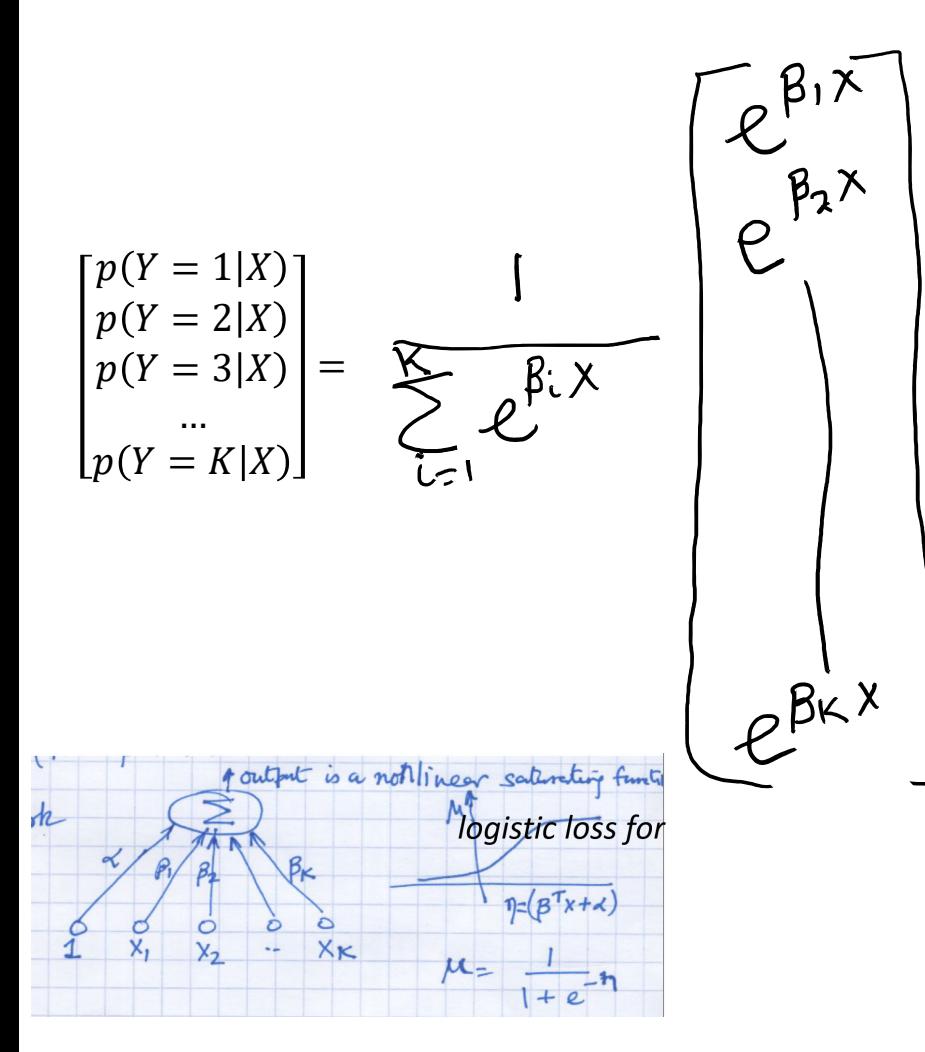

- Generalization of logistic regression to more than 2 classes.
- "Softmax regression" or "multinomial logistic regression", parameters  $\beta$ .
- Use principle of MLE to set  $\beta$ .
- Needs iterative optimization like gradient descent.
- Can also stick at the top of neural network to get a "softmax" loss.

#### The softmax function for K-class classification

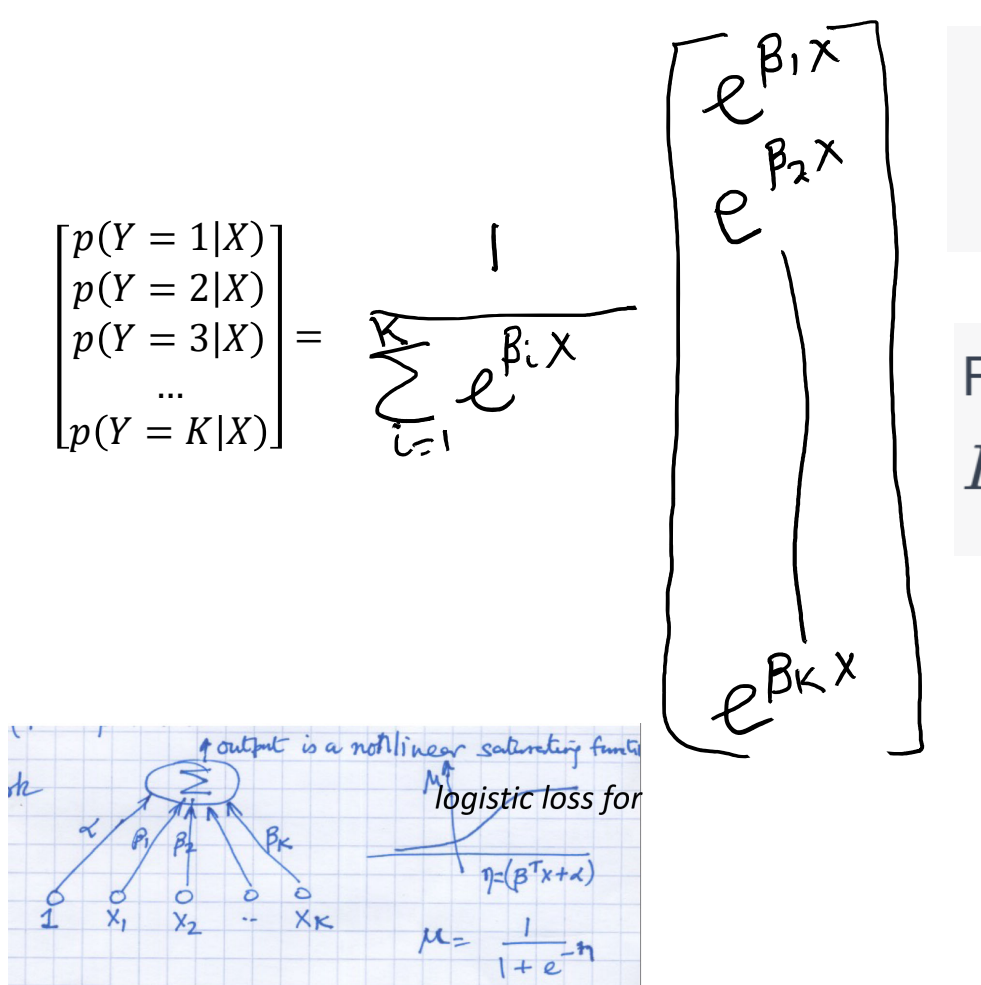

For class '**i**', the logit (log-odds) is defined as: 
$$
\text{logit}_i = \text{log}\left(\frac{P(y=i|x)}{P(y\neq i|x)}\right)
$$

For class 'i', the softmax function is defined as:  $P(y=i|x) = \frac{e^{\mathrm{logit}_i}}{\sum_{j=1}^K e^{\mathrm{logit}_j}}$ 

# CS 189/289

Today's lecture outline:

- 1. From logistic to softmax.
- 2. Convolutional neural networks
- 3. Residual neural networks (resnets)

#### Recall: *fully connected* neural networks

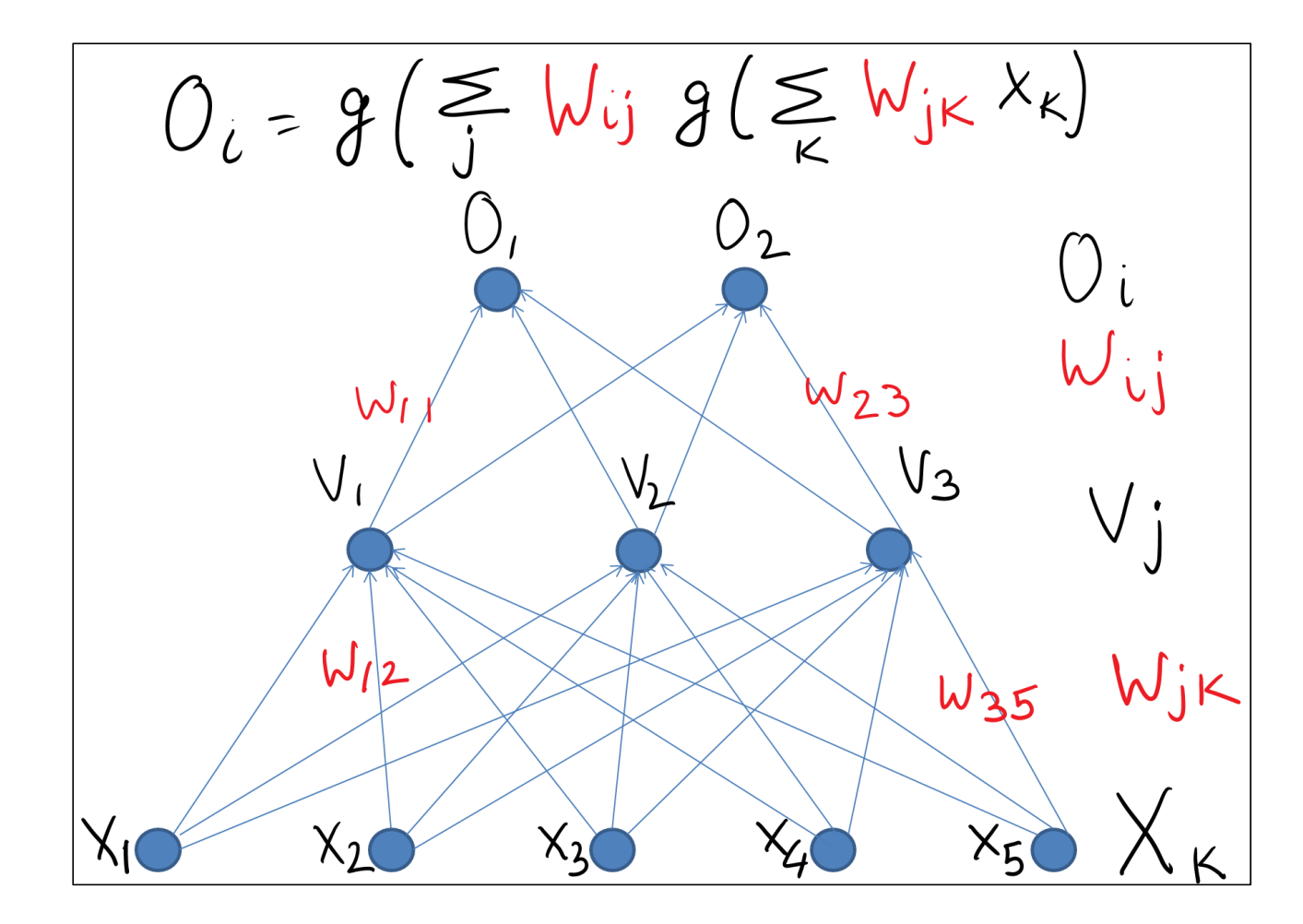

## Recall: feed forward, *fully connected* neural networks

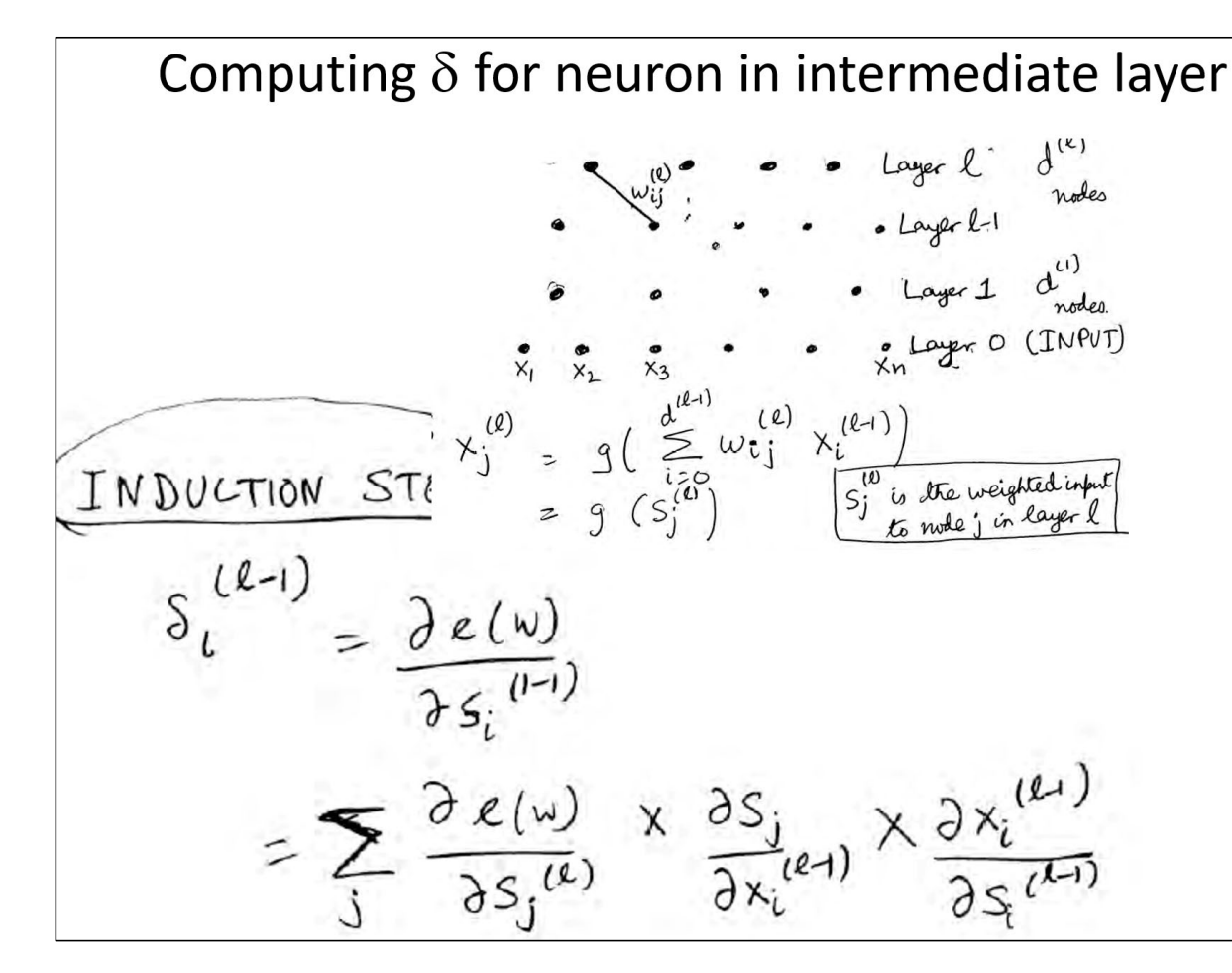

Back-propagation algorithm to compute derivatives of the parameters efficiently.

Beyond fully connected, feed-forward architectures:

- *1. Convolutional*
- *2. Residual*
- *3. Recurrent* (not "f*eed-forward*").
- *4. Attention* and *Transformers*.
- *5. Graph*
- •As long as we have a feed-forward network, and use only differentiable components, we can apply backprop.
- New architectures have led to break-through successes.

# Pondering fully connected neural networks

- •For "fully connected" (FC) layer, *l*, with  $n_i(l)$  inputs and  $\sigma_{\alpha}(l)$  outputs,  $W_l$  contains  $n_i(l)\times n_o(l)$  parameters.
- •Adds up quickly to huge #s of parameters.
- • Too many parameters can contribute to problems of "overfitting".

hickinn lavor 1 hickinn lavor 2 hickinn lavor 3 luput layer

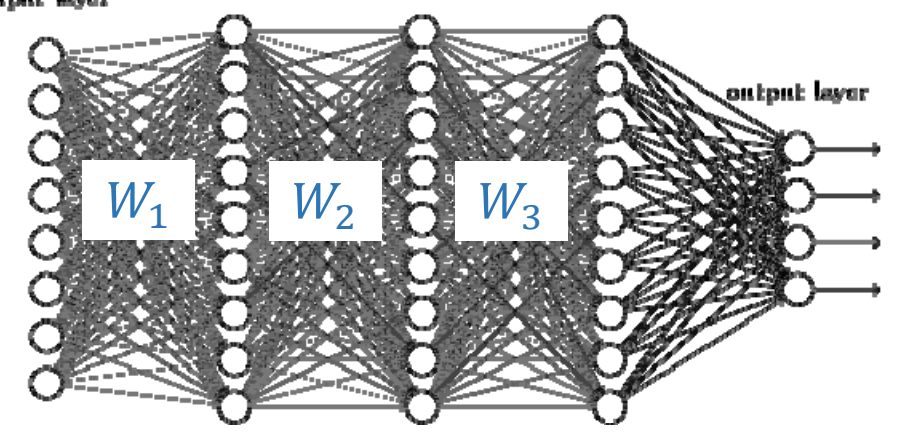

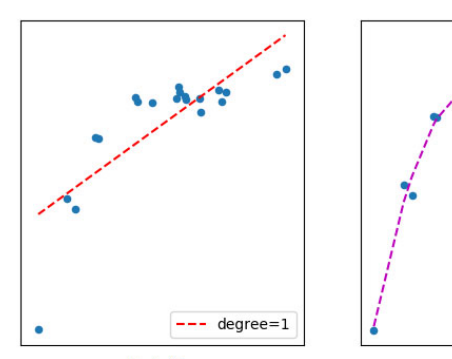

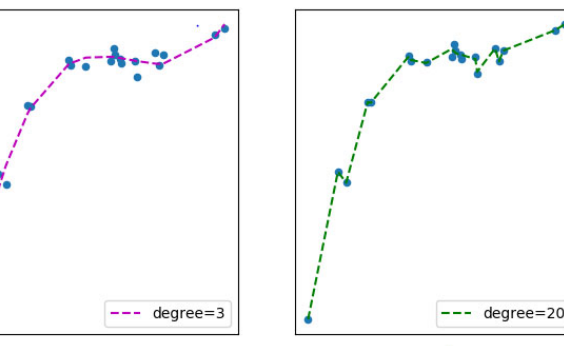

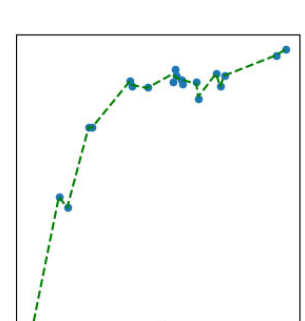

# Pondering fully connected neural networks

- •For "fully connected" (FC) layer, *l*, with  $n_i(l)$  inputs and  $\sigma_{\alpha}(l)$  outputs,  $W_l$  contains  $n_i(l)\times n_o(l)$  parameters.
- •Adds up quickly to huge #s of parameters.
- • Too many parameters can contribute to problems of "overfitting".

hicklan layar 1 hickdan layar 2 hickdan layar 3 luput layer

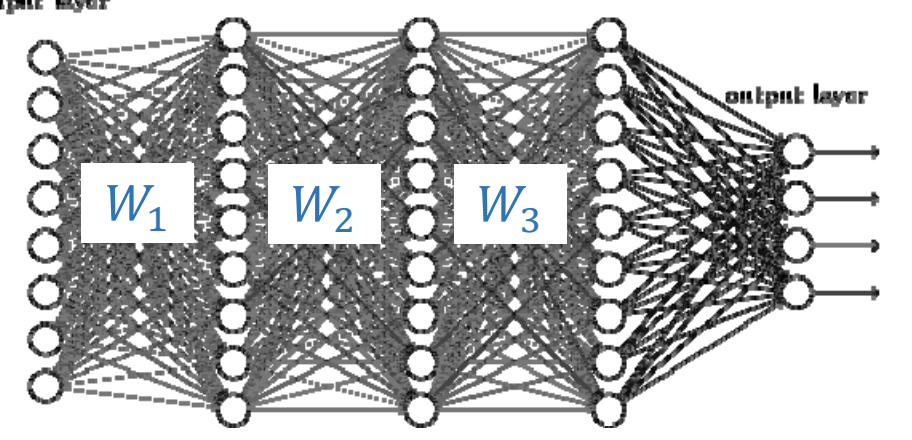

 $\triangleright$  Strategy to reduce # of free parameters: "bake" in properties that encode problem symmetries.

*translation invariance translation equivariance*

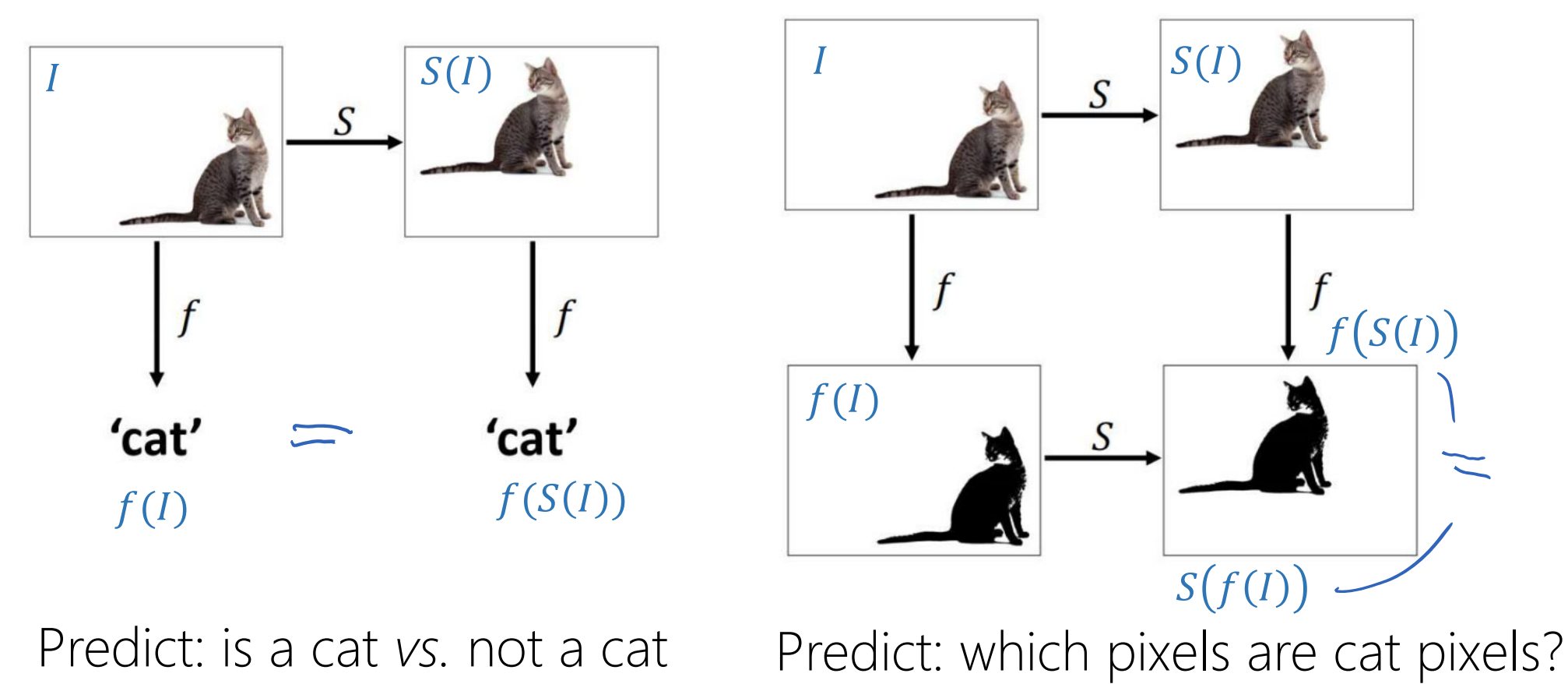

https://www.doc.ic.ac.uk/~bkainz/teaching/DL/notes/equivariance.pdf

*permutation invariance permutation equivariance*

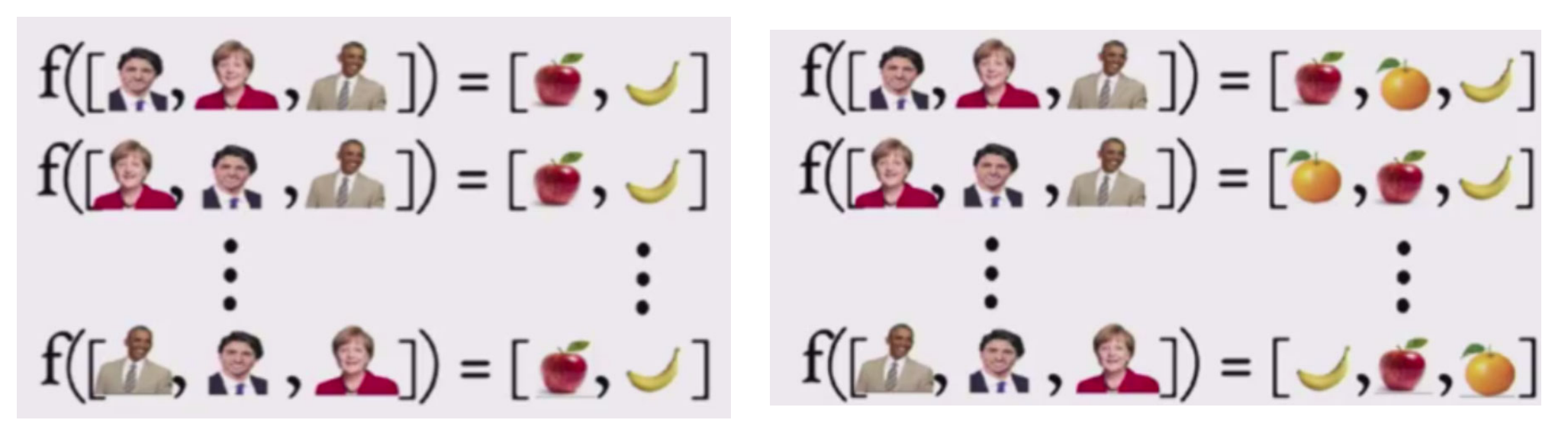

 $f(x) = f(Perm(x))$  Perm $(f(x)) = f(Perm(x))$ 

Predict vector output.

https://github.com/yoheikikuta/paper-reading/issues/6

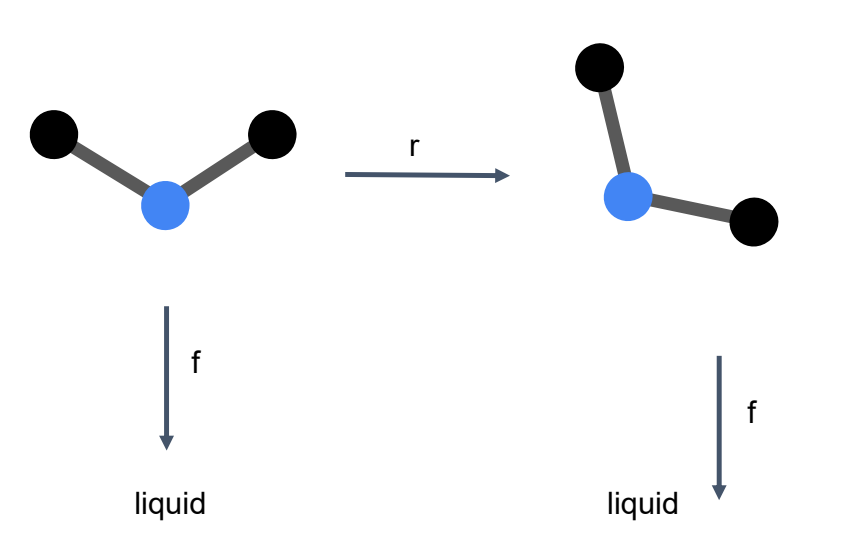

*rotation invariance rotation equivariance*

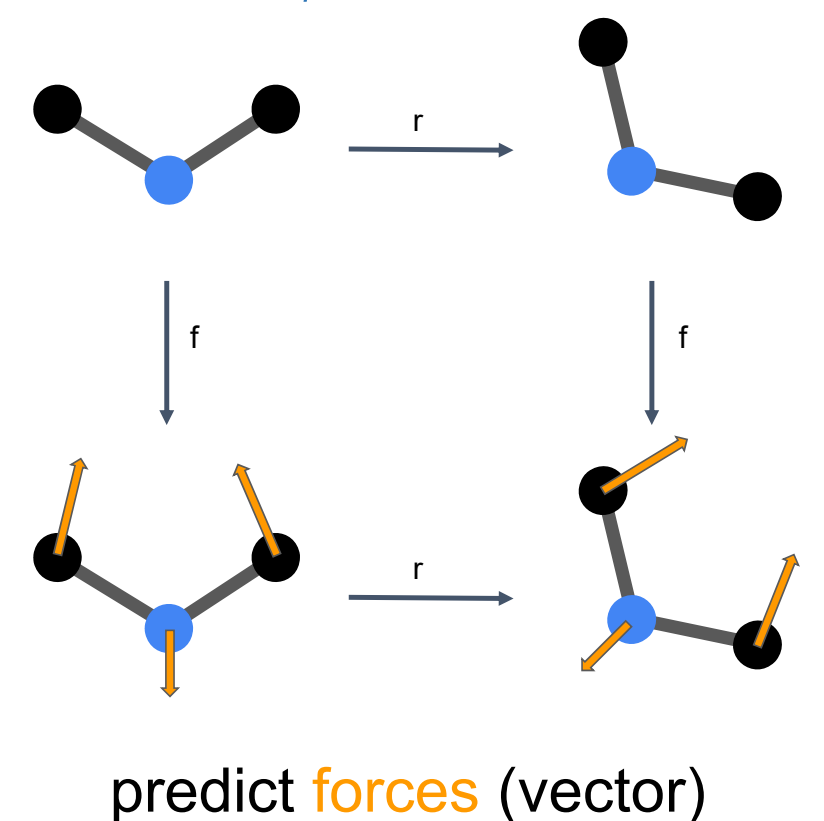

predict phase (is liquid?) at room temperature

[from David Rothchild]

*translation invariance translation equivariance*

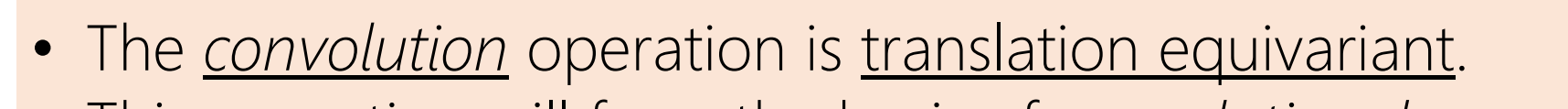

- This operation will form the basis of *convolutional neural networks (CNNs).*
- CNNs also be motivated by the idea of learning re-usable features (next).

'cat'

'cat'

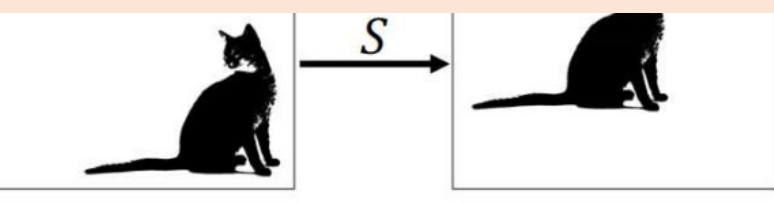

Predict: is a cat *vs.* not a cat Predict: which pixels are cat pixels?

https://www.doc.ic.ac.uk/~bkainz/teaching/DL/notes/equivariance.pdf

## Features sharing across one input example

"Features" (e.g. is there an eye here?) constructed in fully connected layer cannot be shared across the input (e.g. image), because  $w$  is not reused across the image.

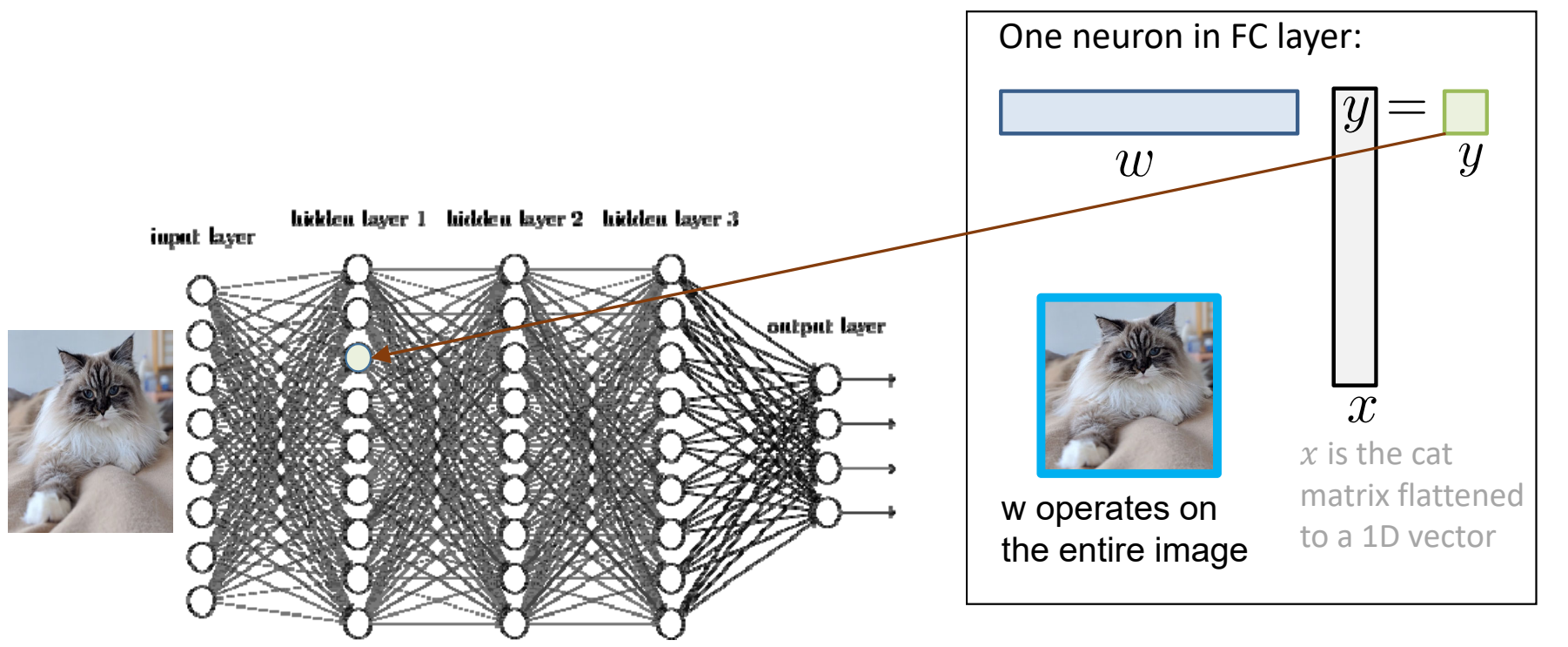

## Features sharing across one input example

"Features" (e.g. is there an eye here?) constructed in fully connected layer cannot be shared across the input (e.g. image), because  $\boldsymbol{w}$  is not reused across the image.

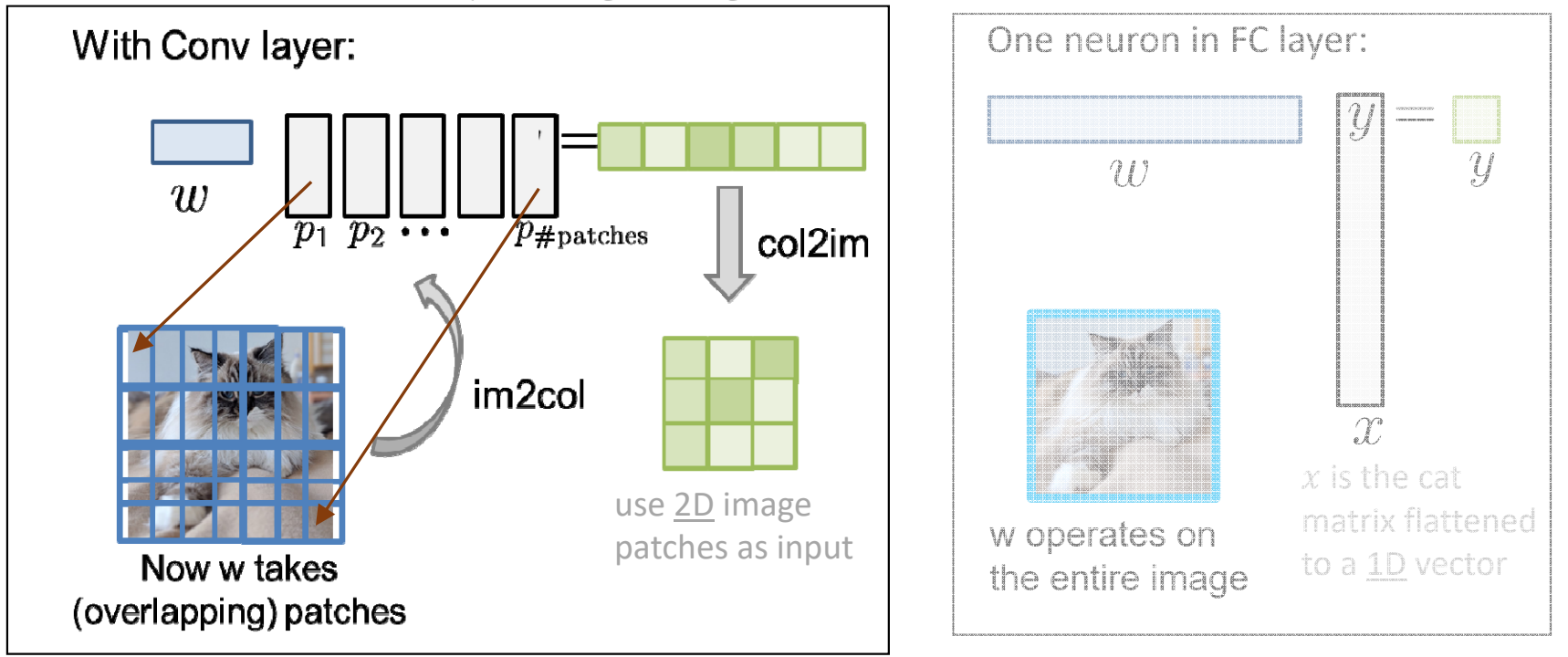

- •ConvNet: learn shared features that are applied to every image patch.
- $\bullet$ • Also gives us *translational equivariance* for each filter  $(w)$  response.

- •Uses "global template matching".
- •e.g. one  $W$  matrix per class (single layer):

Iteration 1 of training:

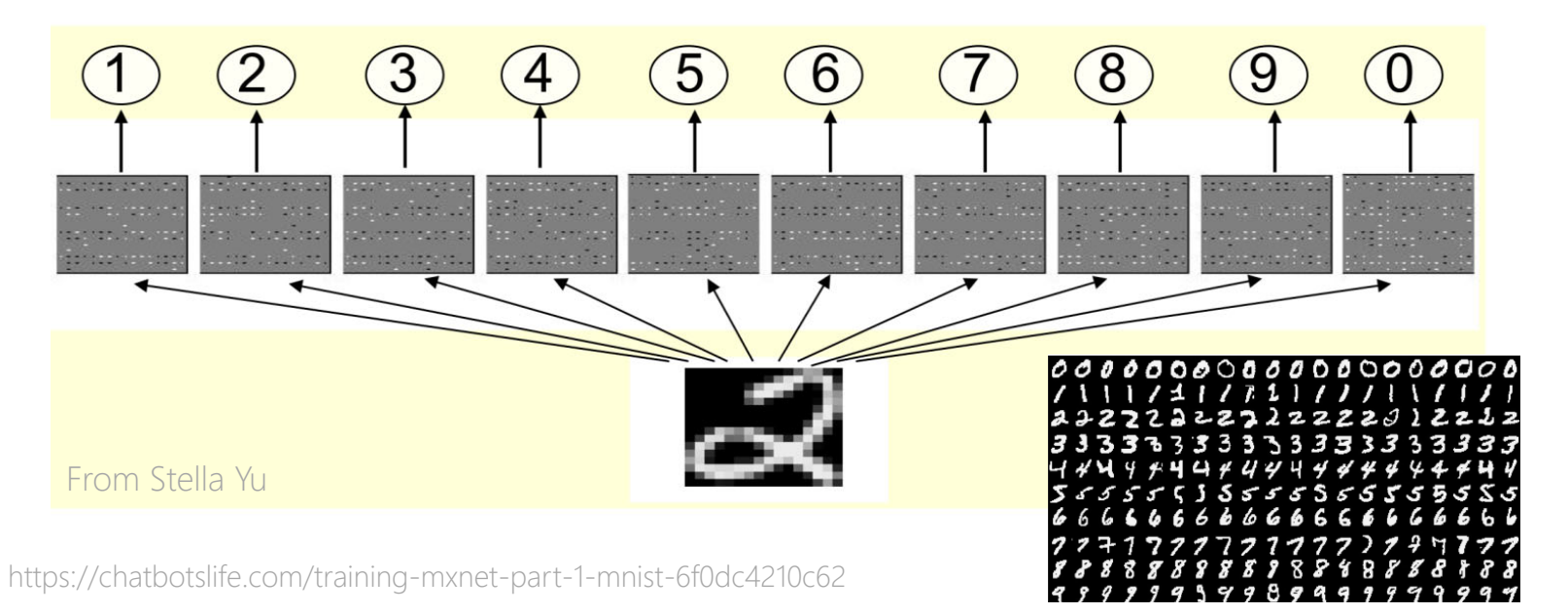

- •Uses "global template matching".
- •e.g. one  $W$  matrix per class (single layer):

Iteration 2 of training:

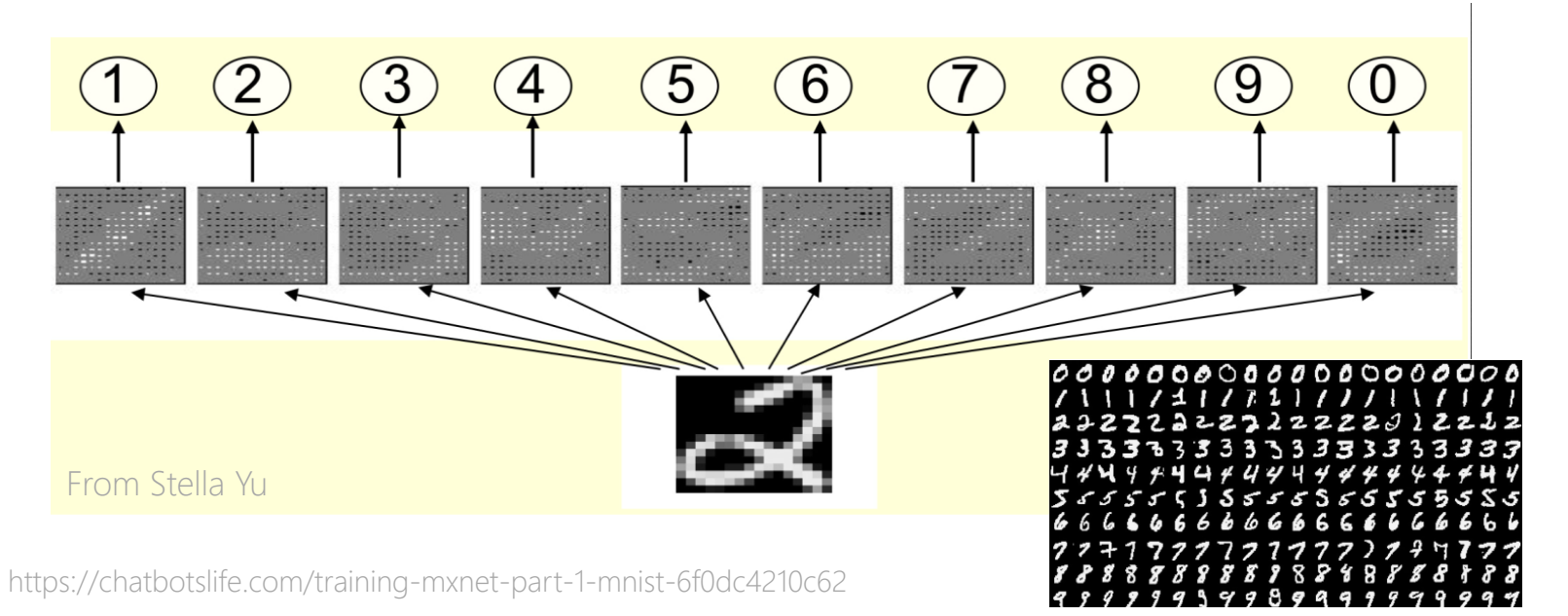

- •Uses "global template matching".
- •e.g. one  $W$  matrix per class (single layer):

Iteration 3 of training:

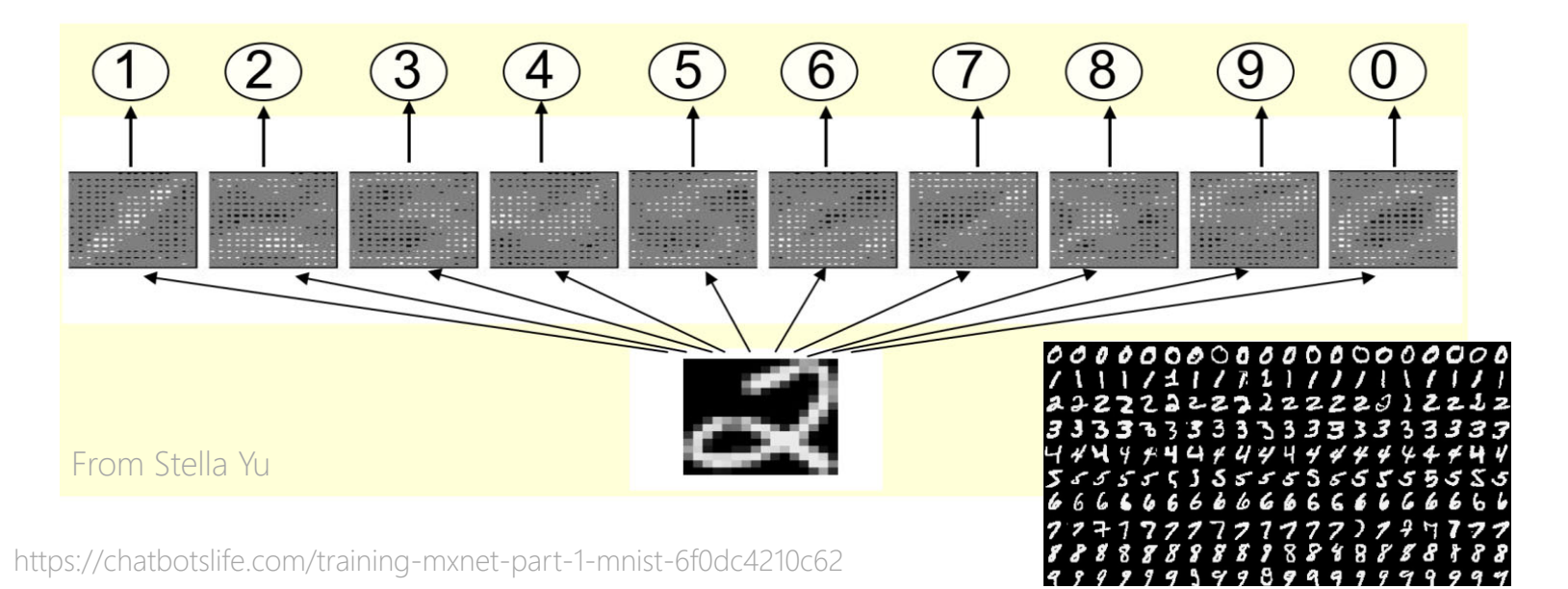

- •Uses "global template matching".
- •e.g. one  $W$  matrix per class (single layer):

Iteration 7 of training:

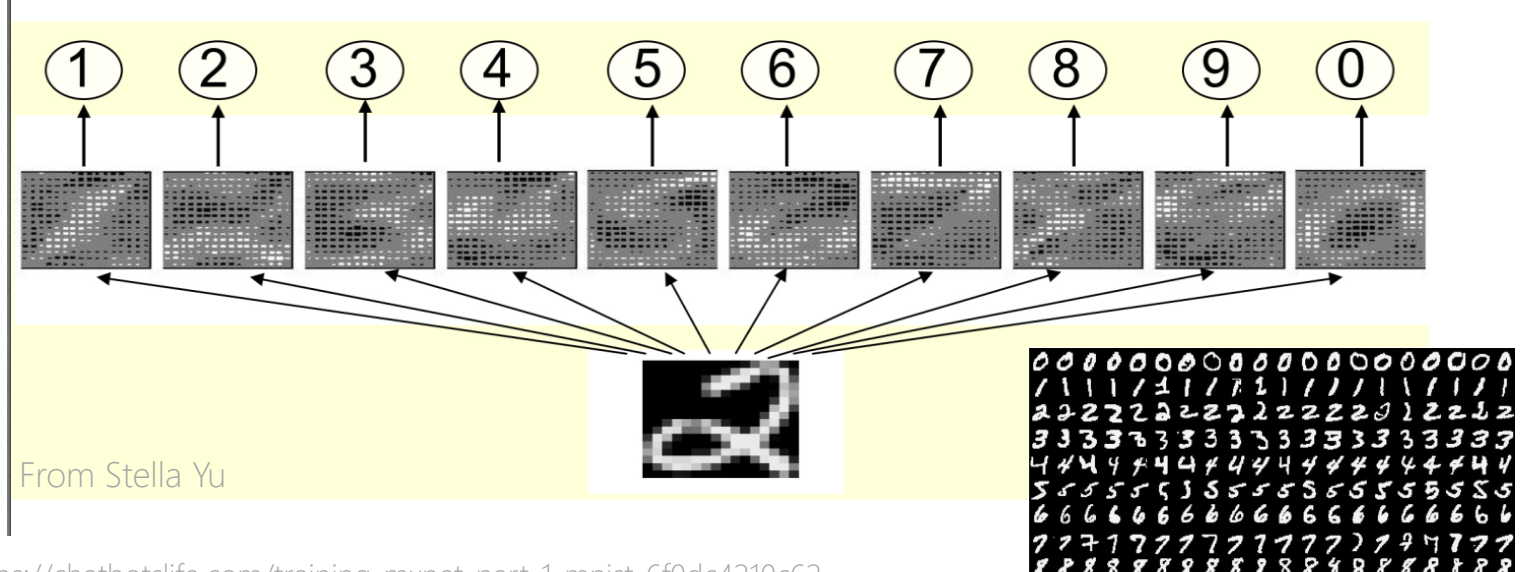

https://chatbotslife.com/training-mxnet-part-1-mnist-6f0dc4210c62

# What would re-usable features look like?

- •What if we could learn "local feature filters"
- •Then on the next layer, learn how to combine them?

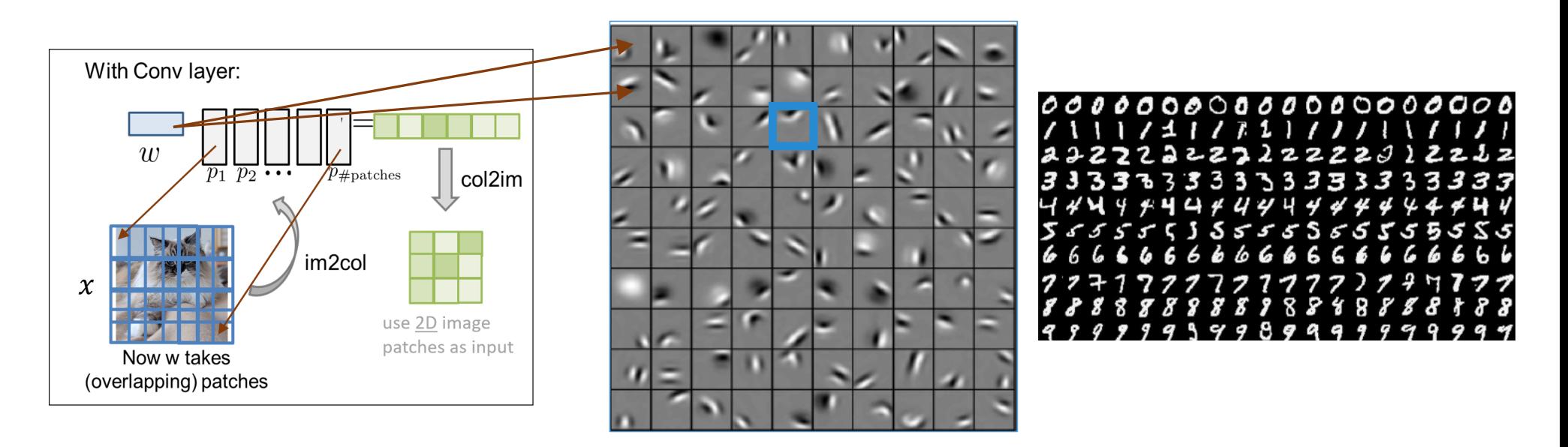

https://datascience.stackexchange.com/questions/16463/what-is-are-the-default-filters-used-by-keras-convolution2d

Can view CNNs as a way to construct hierarchical features, each of which get combined at the next level.

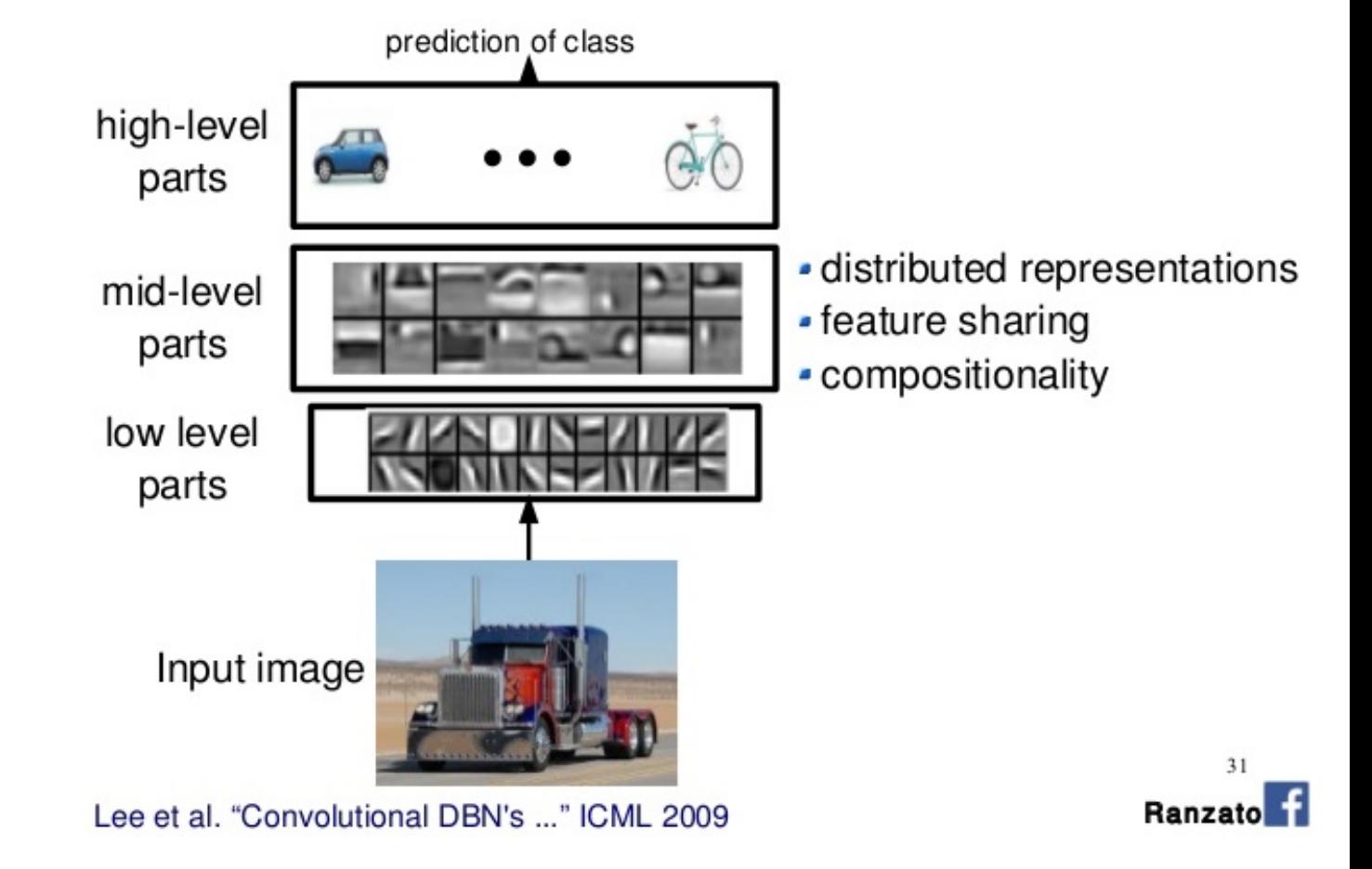

https://www.slideshare.net/milkers/lecture-06-marco-aurelio-ranzato-deep-learning

Can view CNNs as a way to construct hierarchical features, each of which get combined at the next level.

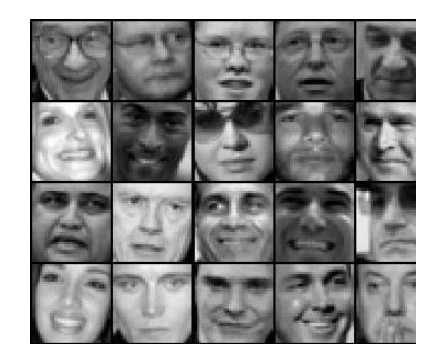

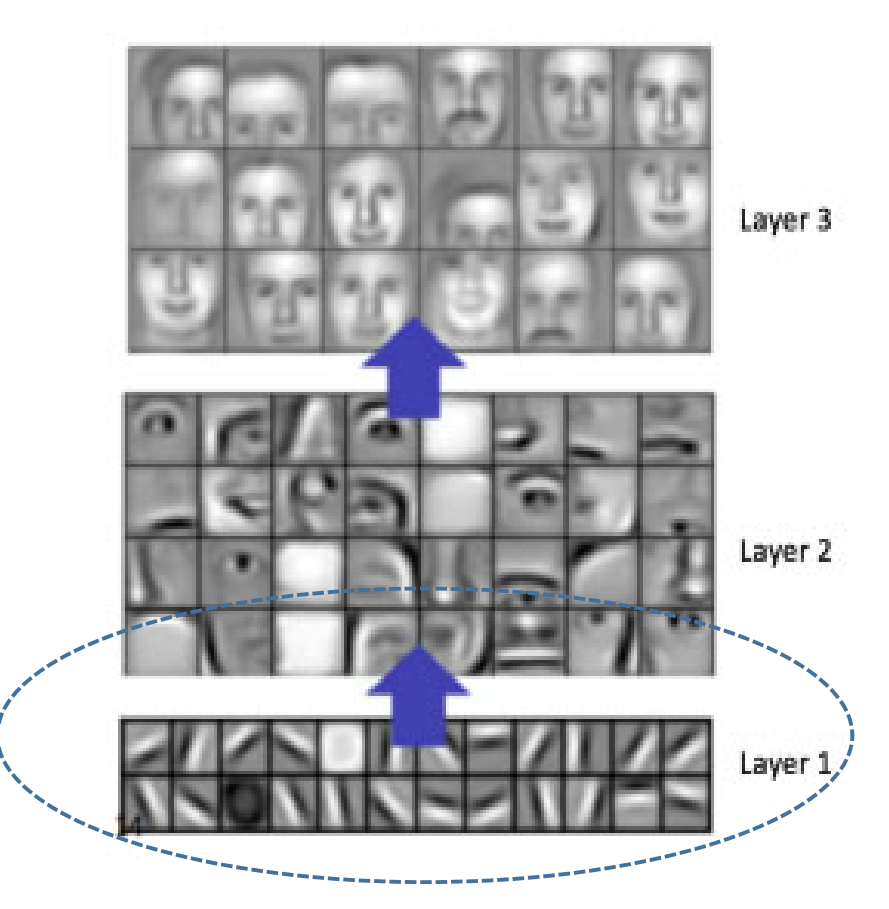

https://ujjwalkarn.me/2016/08/11/intuitive-explanation-convnets/

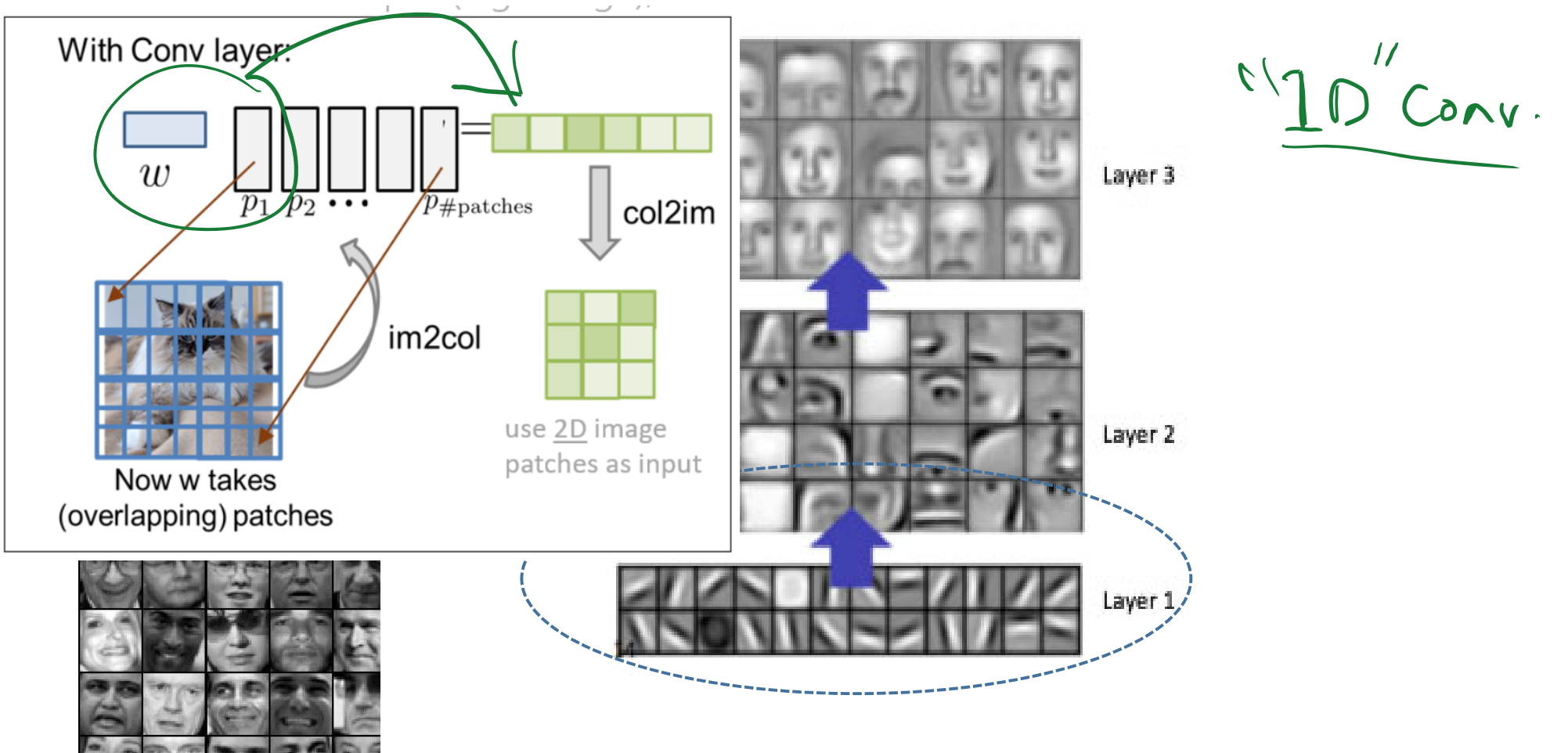

https://ujjwalkarn.me/2016/08/11/intuitive-explanation-convnets/

## (2D) Convolution

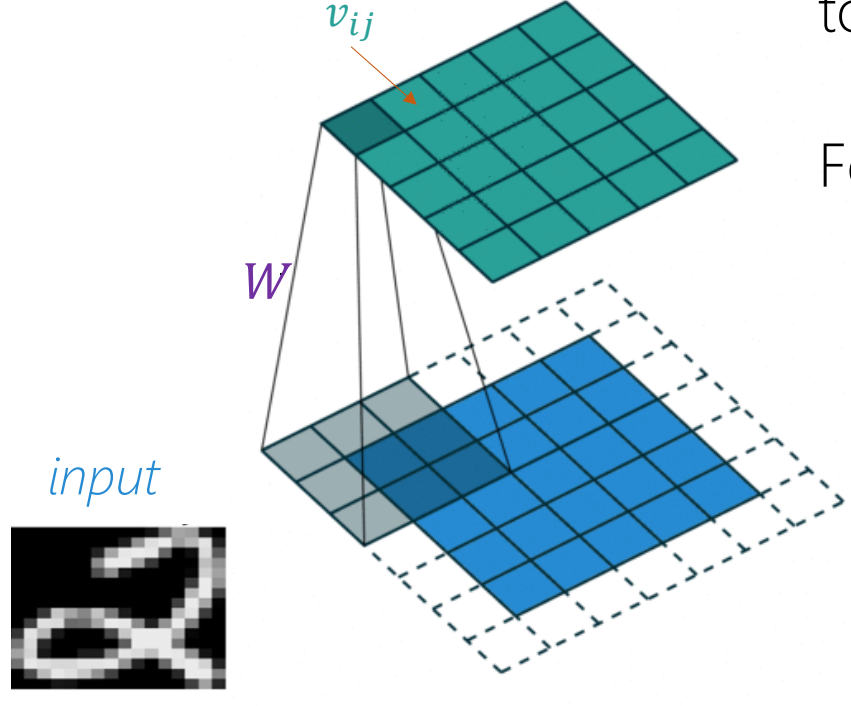

*Convolve* one learned "filter", *W* with the input to get convolution output  $\{v_{ij}\}$ :

For each position,  $i, j$ :

- 1. Element-wise product of  $W$  with image patch centered on  $i, j$  (e.g.  $3 \times 3$ ).
- 2. Sum up the results to get one  $v_{ij}$ .

*called filter/template/kernel*

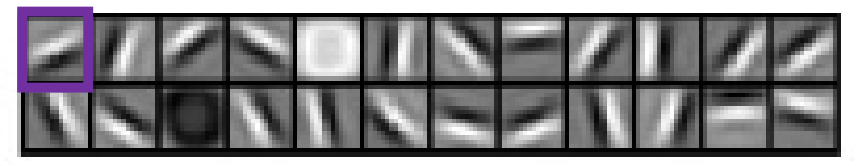

https://github.com/vdumoulin/conv\_arithmetic

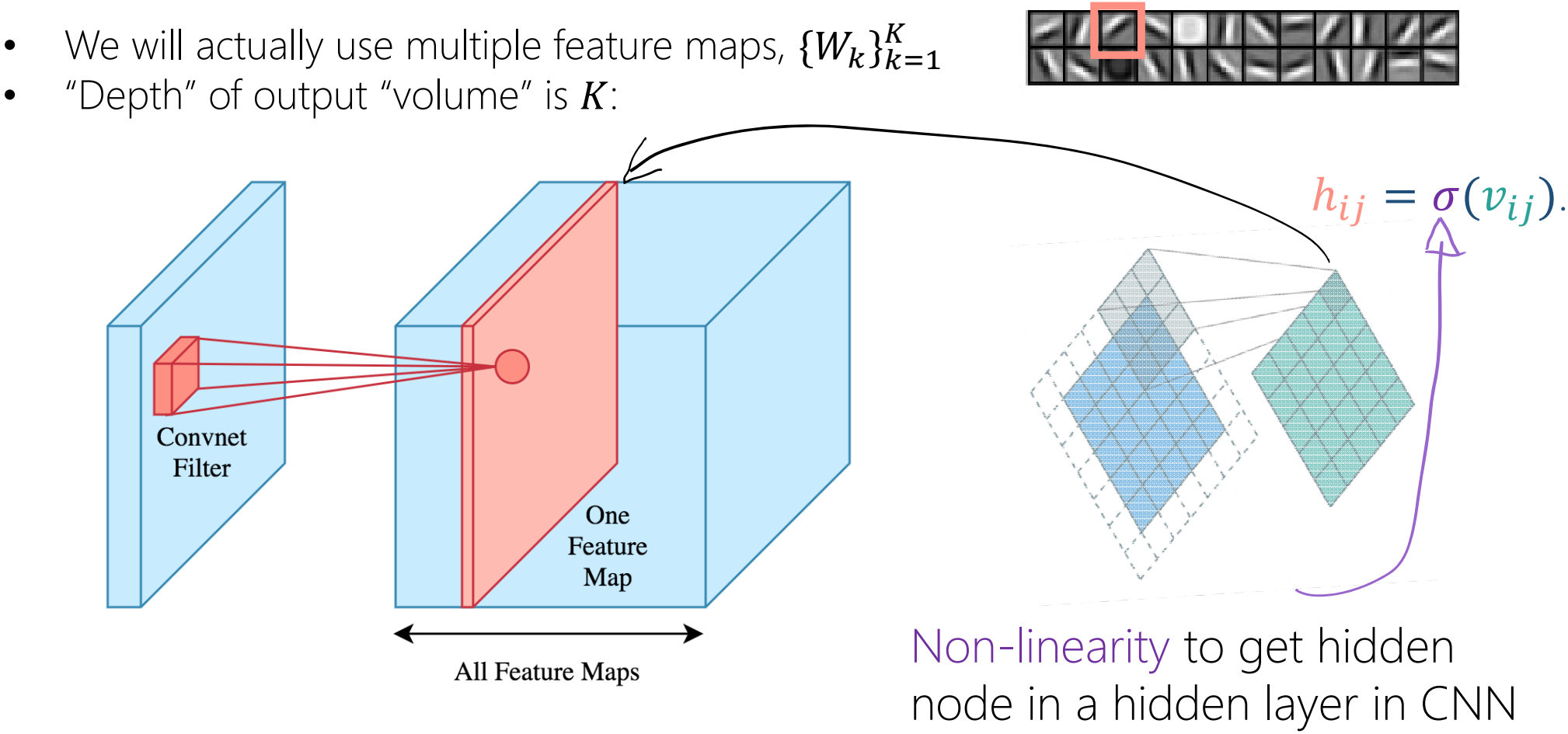

https://brilliant.org/wiki/convolutional-neural-network/

# Formally: 1D convolution

- •For n-dim convolution, we use an n-dim filter.
- •So 1D convolution has a 1D filter.

If a and b are two arrays,

 $t'$ th element of the convolution $\begin{array}{c} \tau \in [0,1,2,...,3] \end{array}$ 

- $\bullet$   $\tau$  is the index of the filter element ('-' means flip filter first)
- $\bullet$ Invalid indices, e.g.,  $t = 1,2,3$  and  $\tau = 3$ , are boundaries; don't compute those  $t^{th}$  entries, or else *pad out* e.g. with zeros/mirroring input.
- No padding, size of output is  $D K + 1$  for  $D$  length input,  $K$  length filter.

Cross-correlation:  $(a \otimes b)_t = \sum_{\tau} a_{\tau} b_{t+\tau}$ 

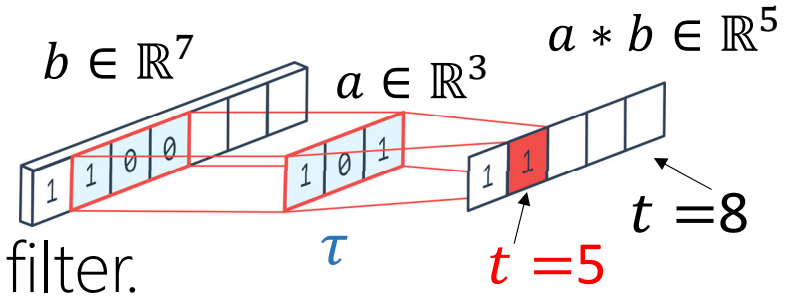

 $(a * b) = (b * a)$ 

 $a * (b * c) = (a * b) * c$ 

Method 1: flip-and-filter

$$
(a * b)_t = \sum_{\tau} a_{\tau} b_{t-\tau} = \begin{array}{c} 2 \\ 1 + 1 \\ 1 + 1 \end{array} \ast \begin{array}{c} 2 \\ 1 + 1 \\ 1 + 1 \end{array} =
$$

1D convolution

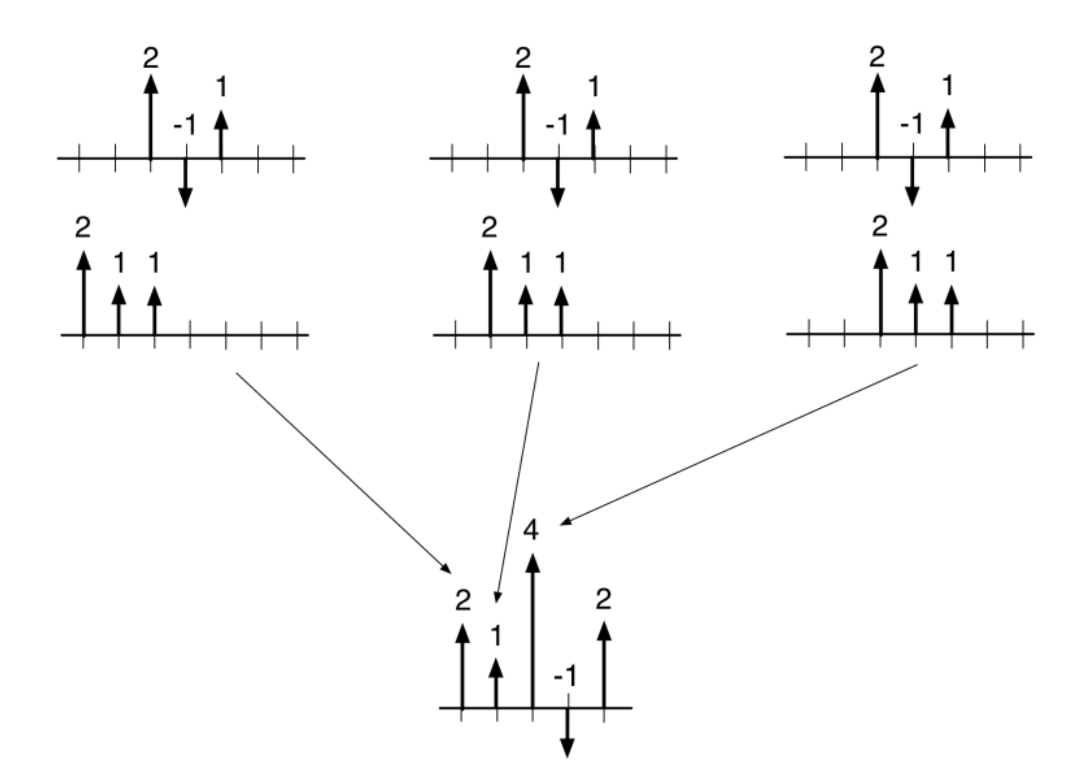

#### 1D convolution

Method 2: translate-and-scale

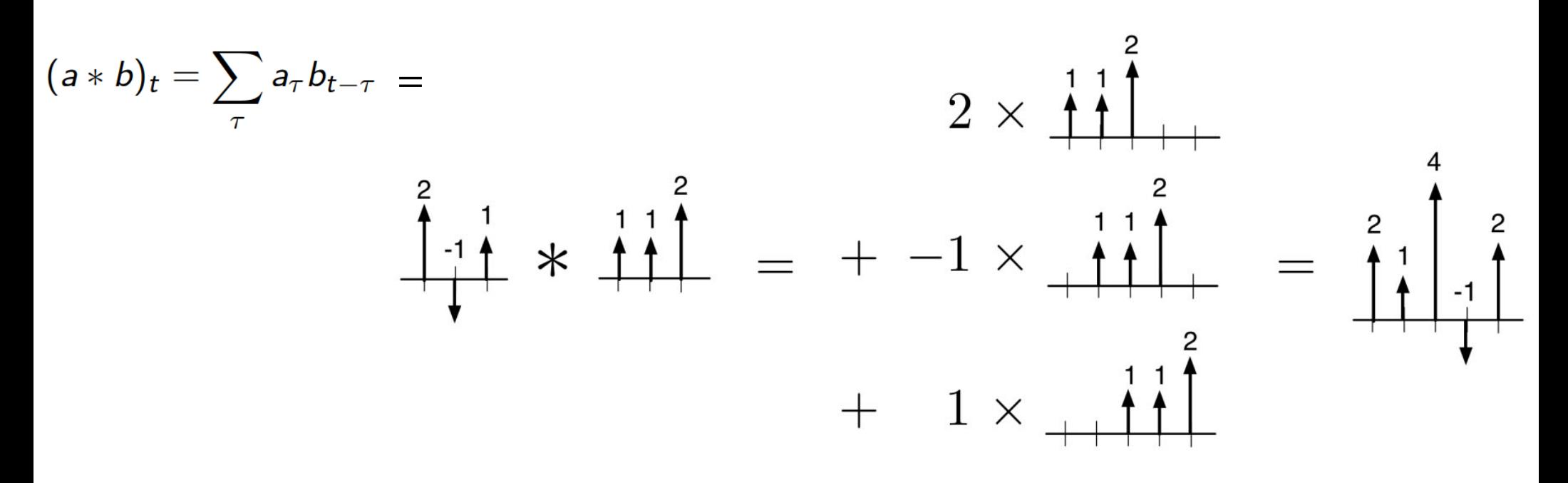

#### 1D convolution

Method 3Convolution can also be viewed as matrix multiplication:  $W_{\rm k}$  $(a * b)_t = \sum_{\tau} a_{\tau} b_{t-\tau} = (2, -1, 1) * (1, 1, 2) = \begin{pmatrix} 1 & 1 \\ 1 & 1 \\ 2 & 1 \\ 2 & 1 \end{pmatrix} \begin{pmatrix} 2 \\ -1 \\ 1 \end{pmatrix} = \begin{pmatrix} 2 \\ 1 \\ 1 \end{pmatrix}$ 

 $W_k$ , has size  $5 \times 3$ , which means it has 15 entries, yet there are only 3 parameters. Why Convnets to have relatively few parameters!

## From 1D to 2D convolution

$$
(A*B)_{ij}=\sum_s\sum_t A_{st}B_{i-s,j-t}
$$

Method 1: Flip-and-Filter

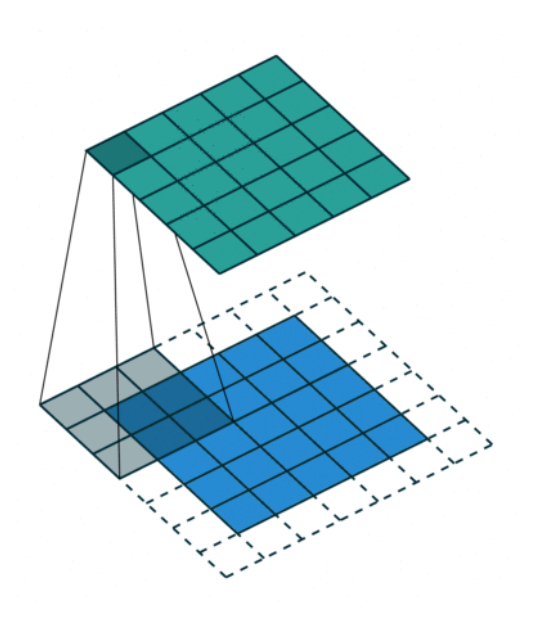

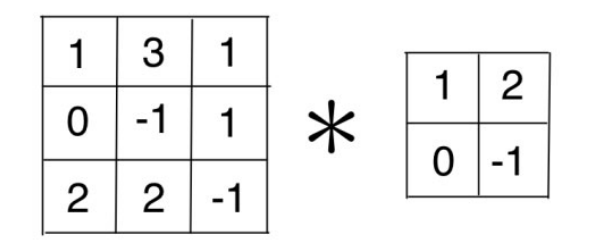

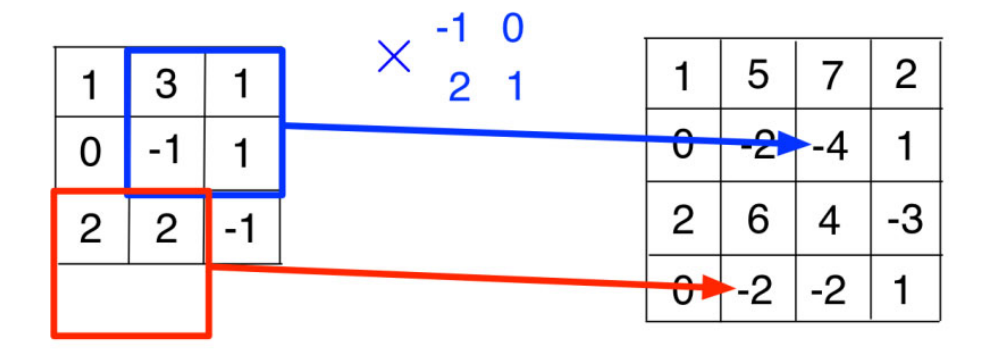

## From 1D to 2D convolution

$$
(A*B)_{ij} = \sum_s \sum_t A_{st} B_{i-s,j-t}
$$

Method 2: Translate-and-Scale

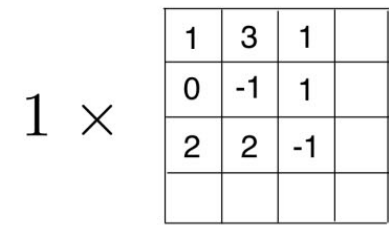

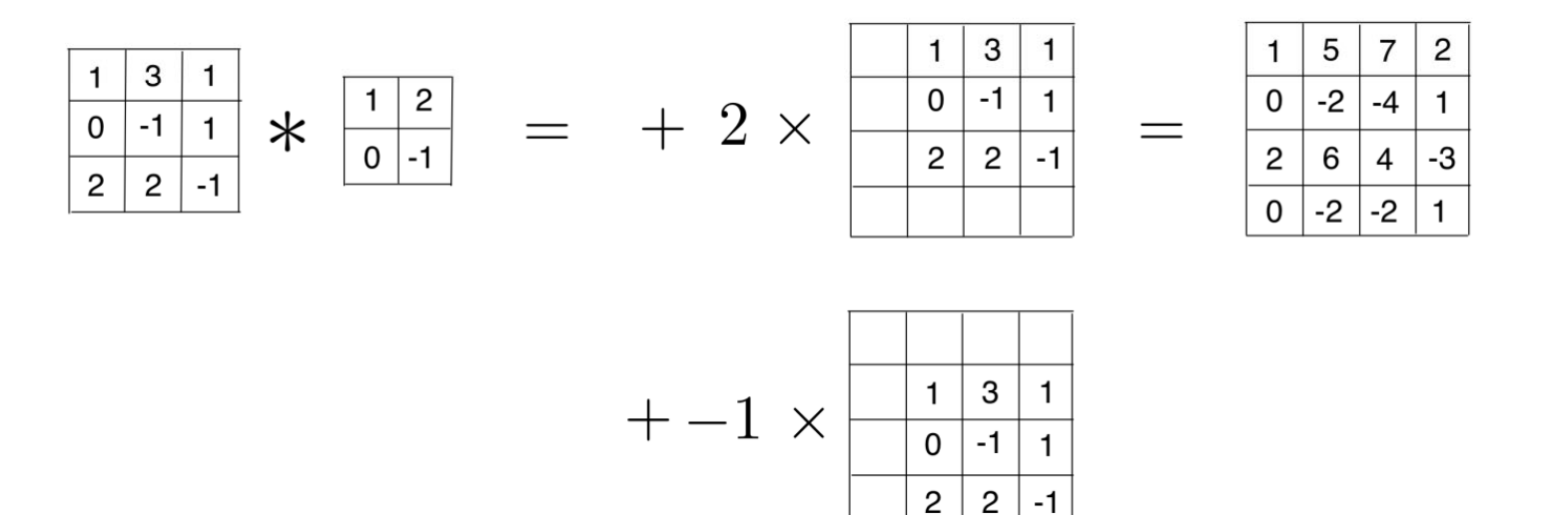

## 2D convolution

- •Image is  $D \times D$ .
- $\bullet$ N filters each of size  $K \times K$ .
- $\bullet$ No zero-padding.

Then output from one filter has size:  $(D - K + 1) \times (D - K + 1)$ 

```
For all N filters,
N \times (D - K + 1) \times (D - K + 1)
```
#### convolution is  $2 \times 2$

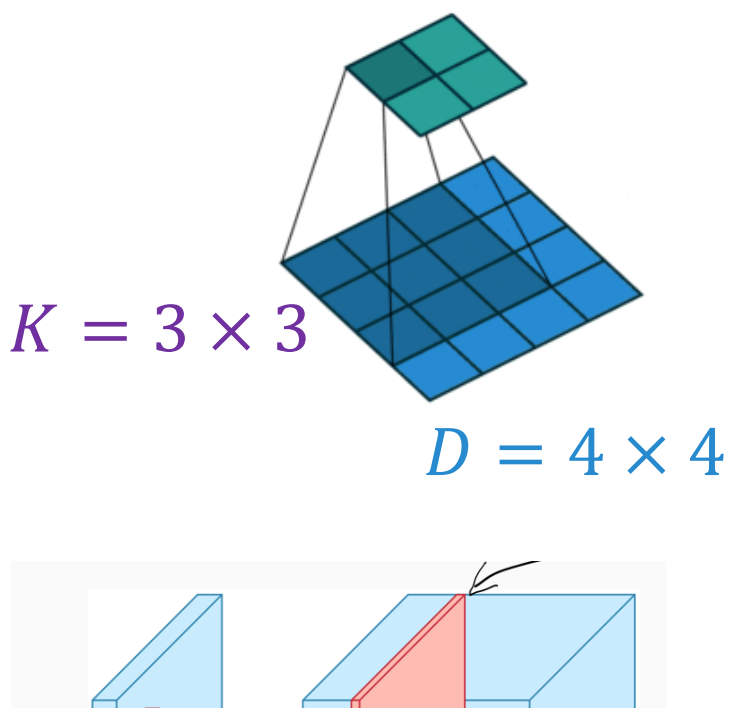

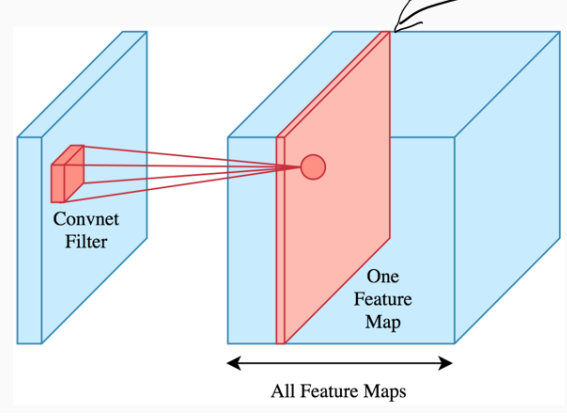

## Fully-connected layer (no shared features)Example: 200x200 image 40K hidden units**~2B parameters**!!! Spatial correlation is local -Waste of resources + we have not enough training samples anyway.. 37 -€

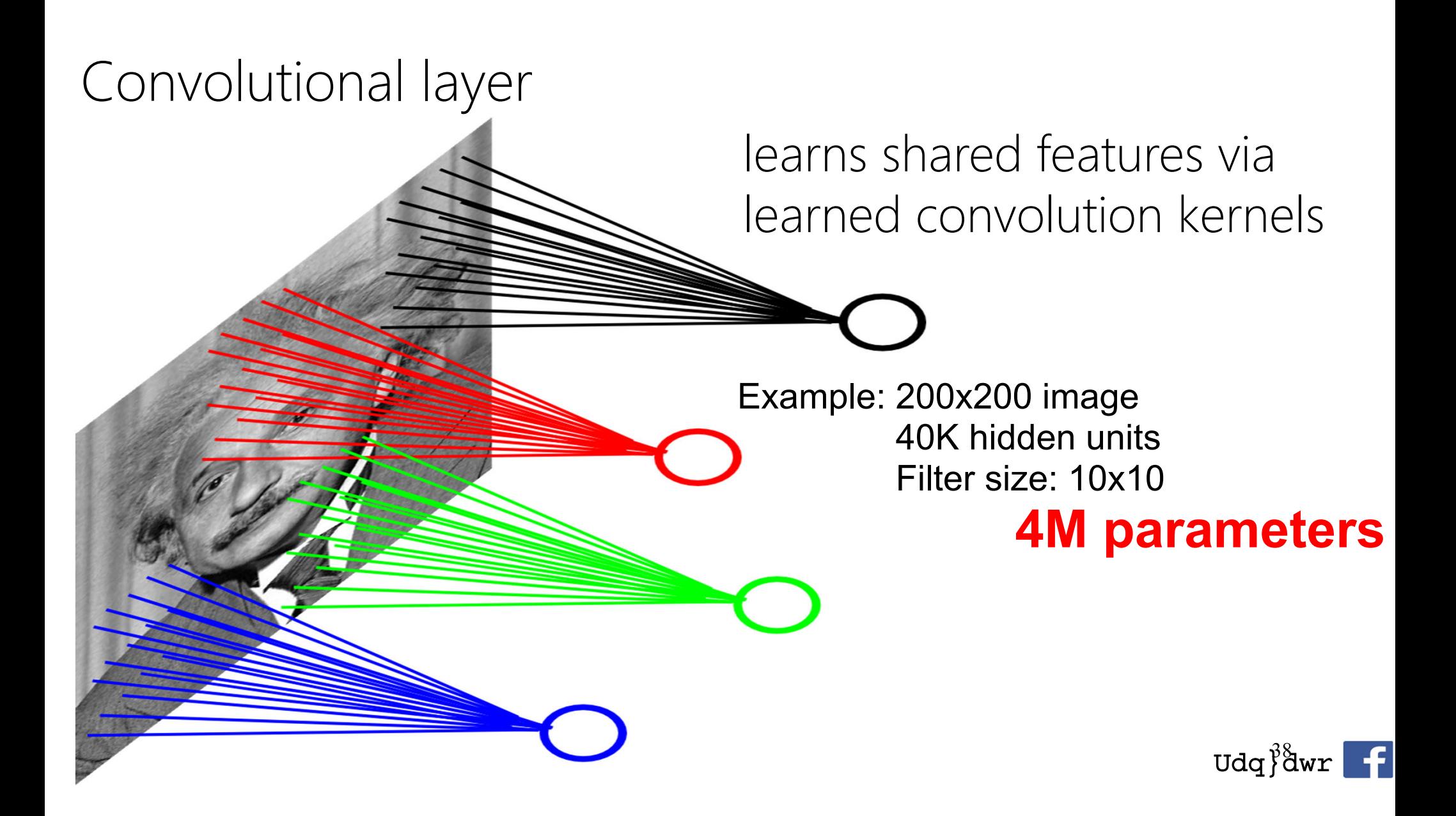

One "neuron"/kernel that "looks at" 5x5 region and outputs a sheet of *activation map*

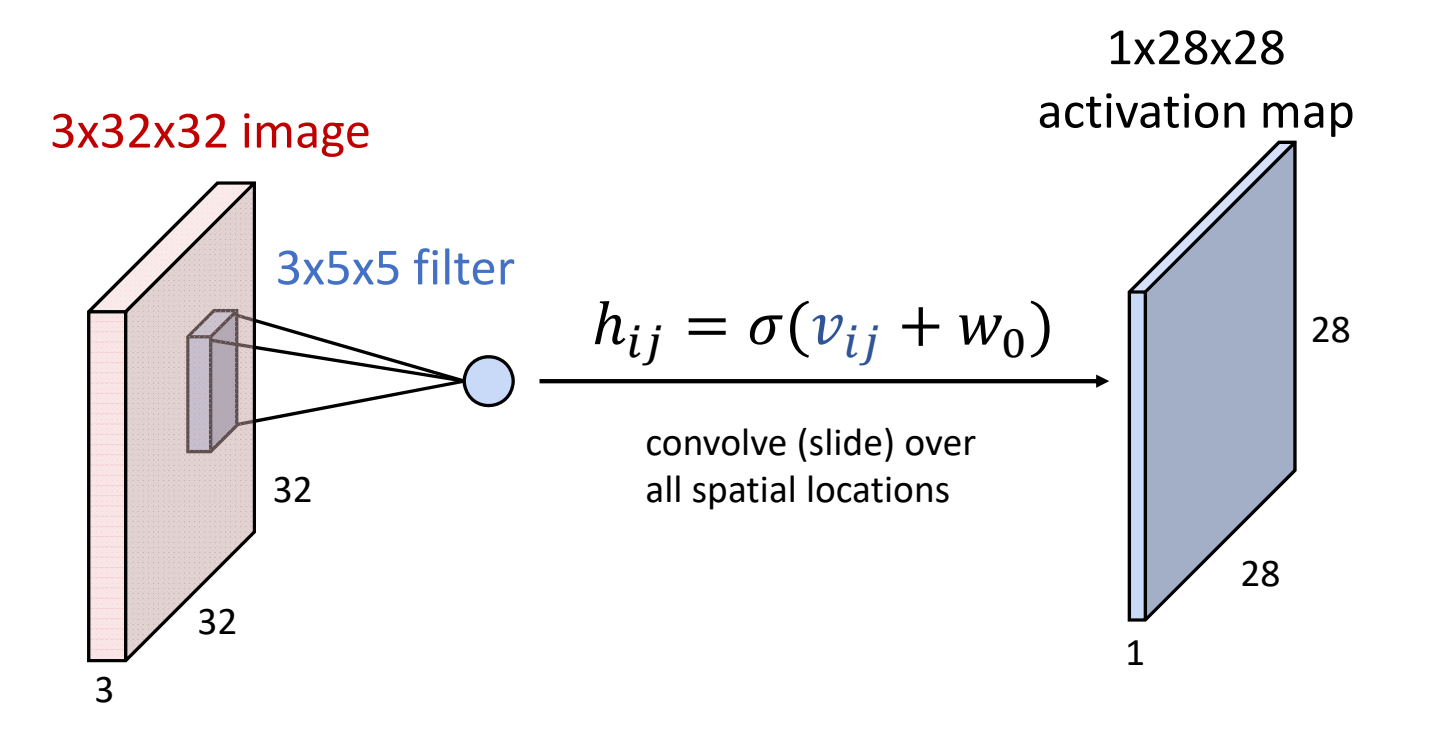

#### Add a second neuron/kernel.

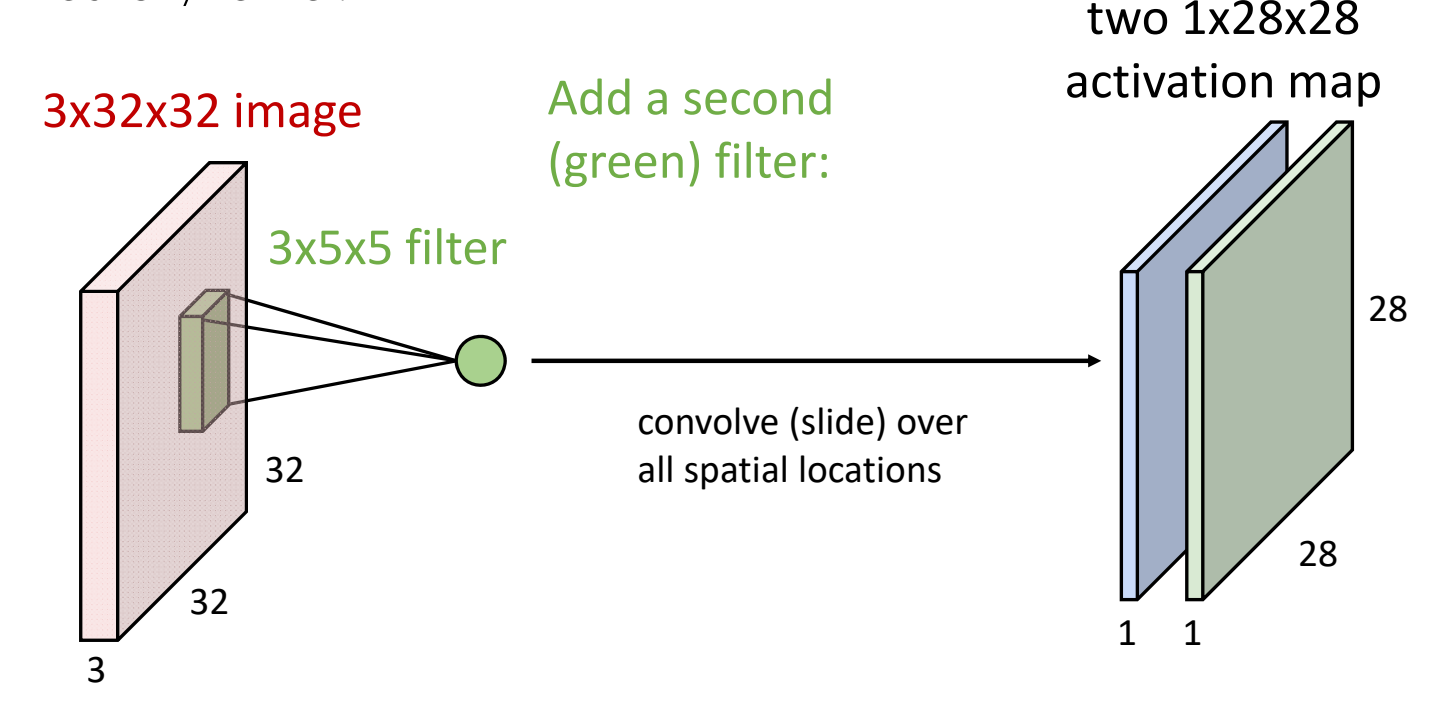

David Fouhey EECS 442 WI 2021: Lecture 15 ‐ March 11, 2021

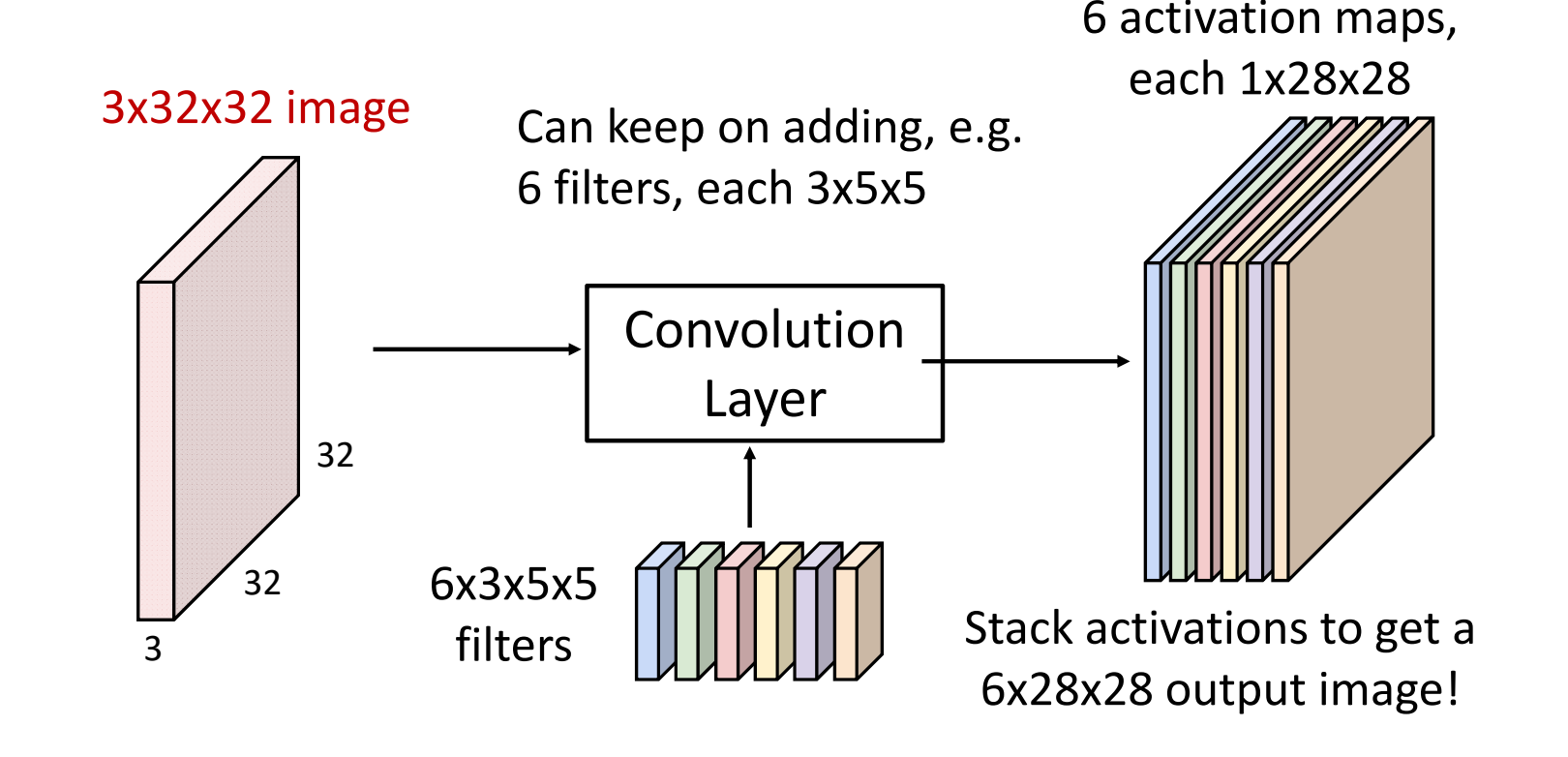

28x28 grid, at each point <sup>a</sup> 6‐dim vector

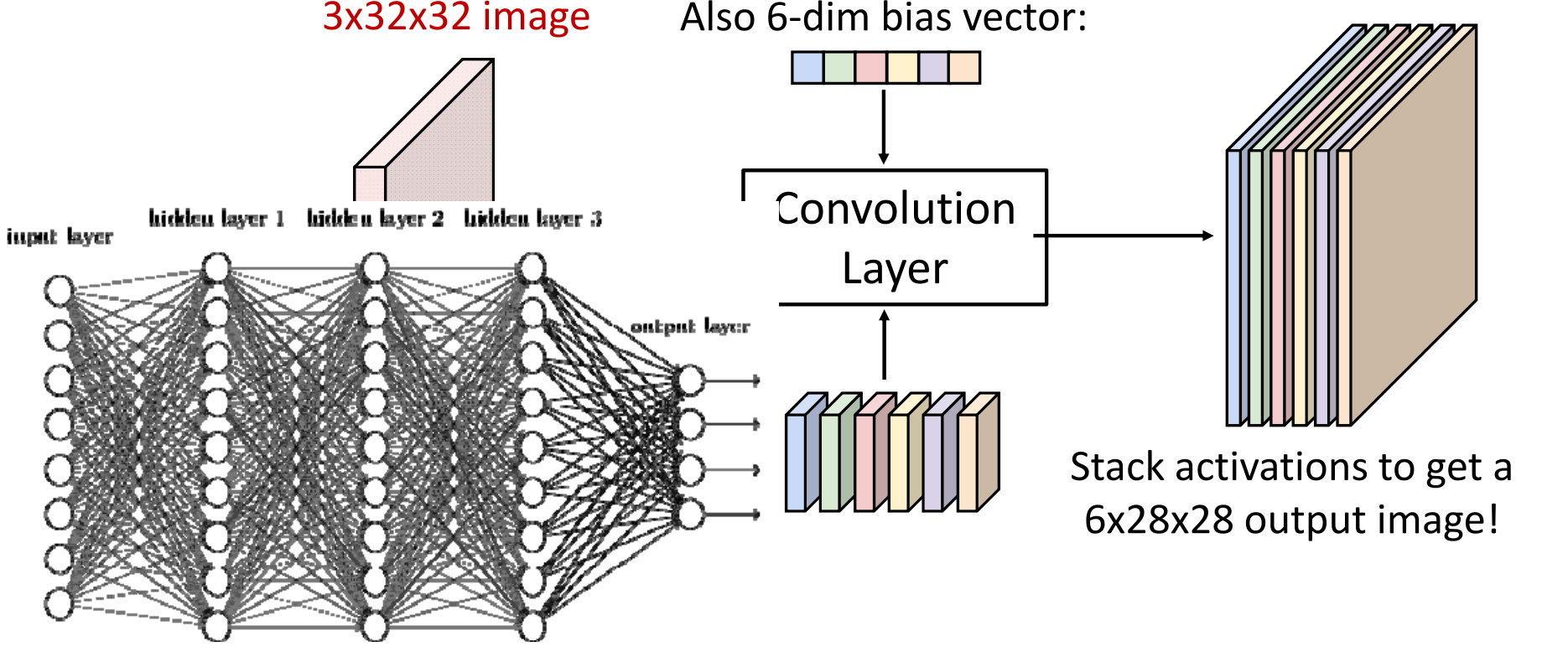

Justin Johnson &

David Fouhey EECS 442 WI 2021: Lecture 15 ‐ March 11, 2021

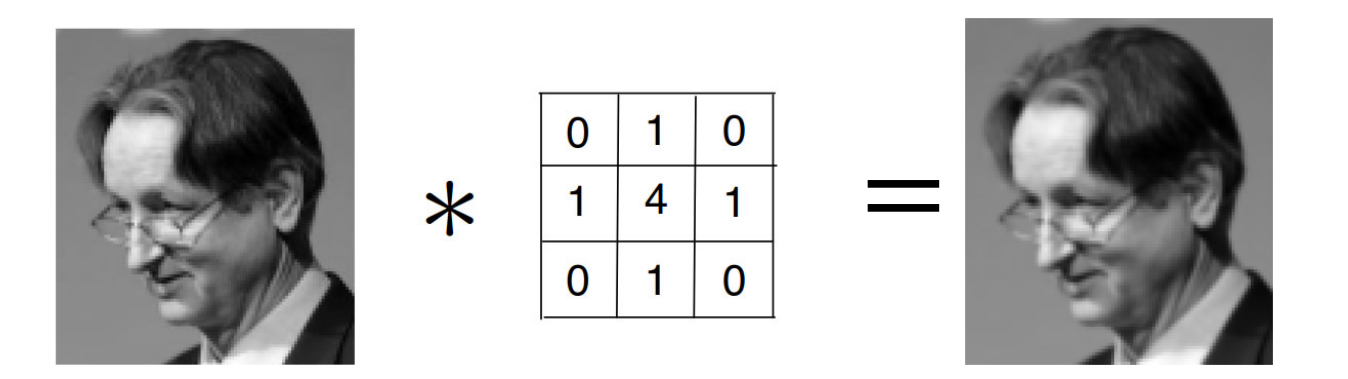

*"blurring" filter*

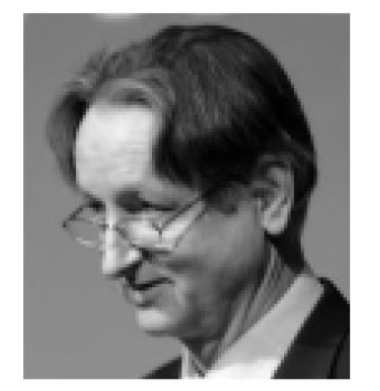

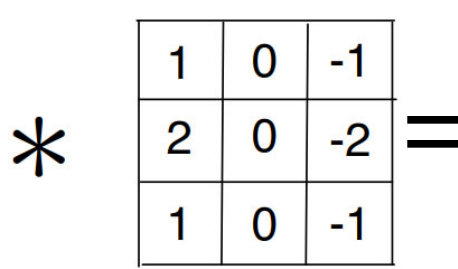

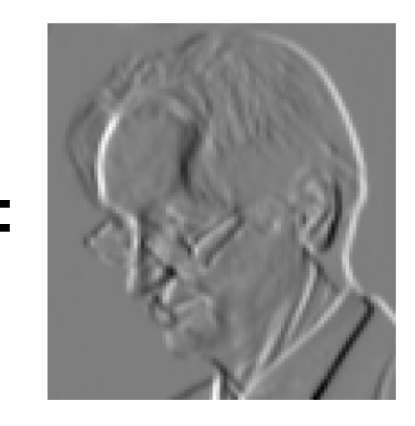

*"oriented edges"*

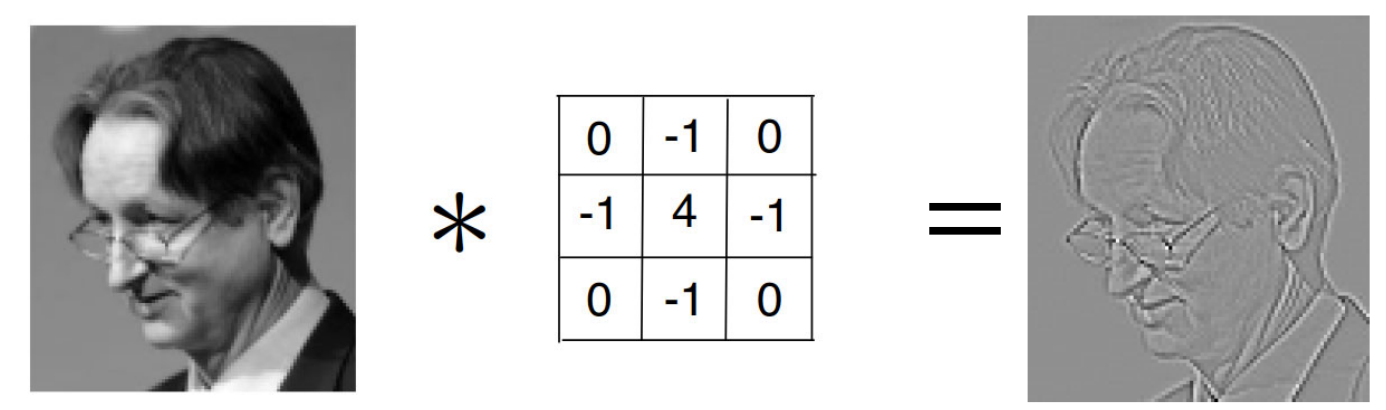

*"sharpen"*

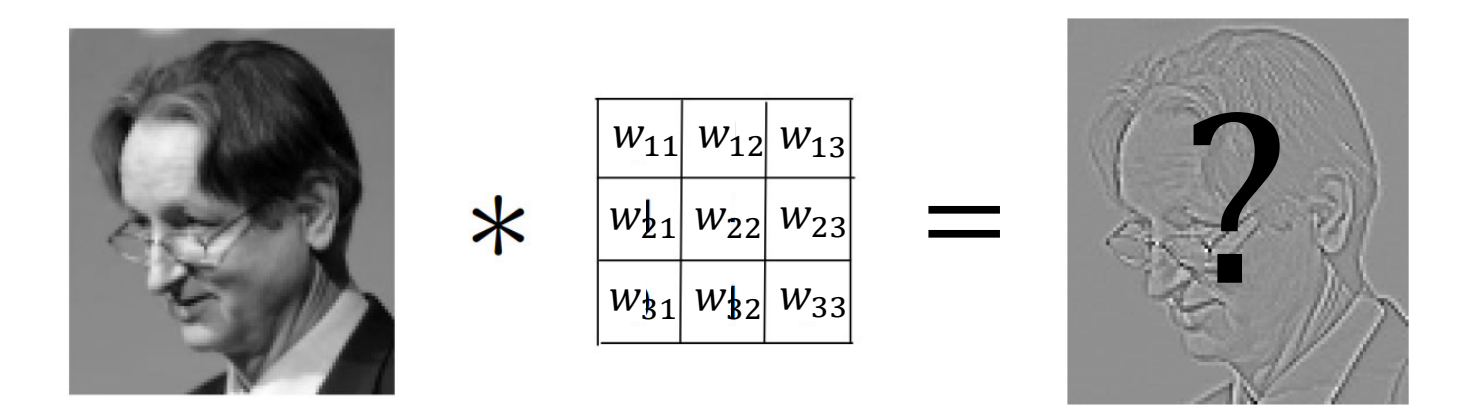

*Gradient descent on loss will decide.*

For convolution with kernel size K, each element in the output depends on <sup>a</sup> K <sup>x</sup> K **receptive field** in the input

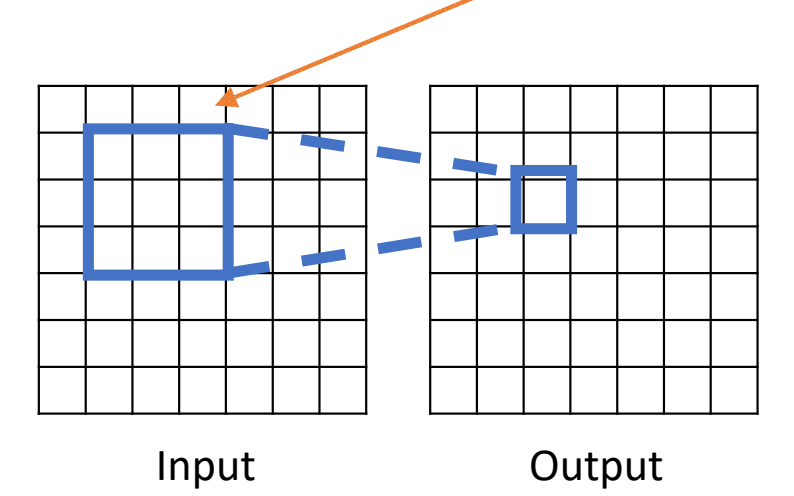

David Fouhey EECS 442 WI 2021: Lecture 15 ‐ March 11, 2021

Each successive convolution adds  $K-\,1$  to the receptive field size With  $L$  layers the receptive field size is  $1~+~L\times (K-~1)$ 

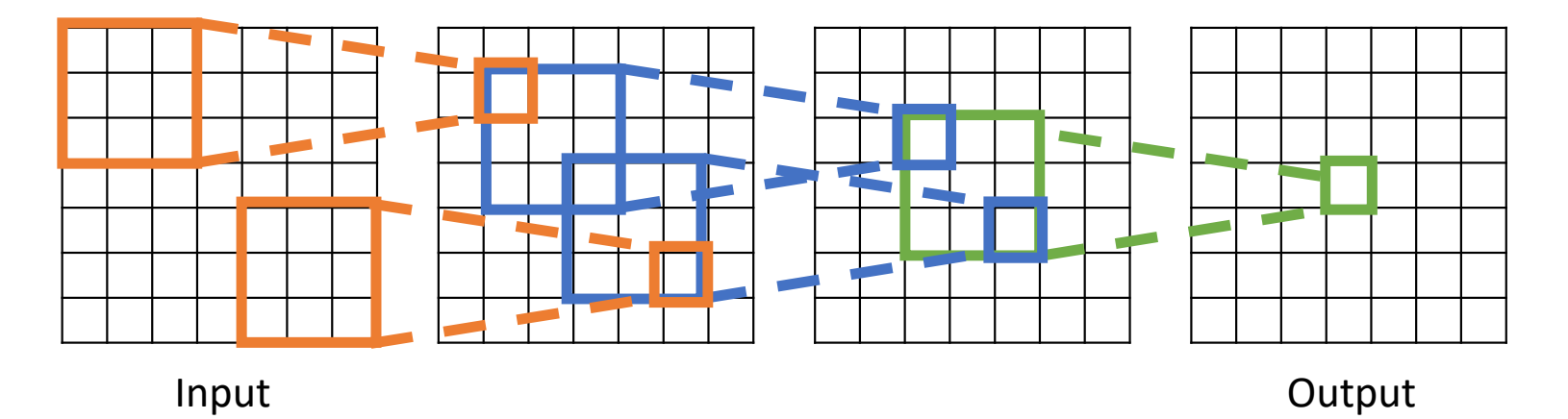

Careful – "receptive field wrt to the input" vs "receptive field wrt the previous layer"

Each successive convolution adds  $K-\,1$  to the receptive field size With  $L$  layers the receptive field size is  $1~+~L\times (K-~1)$ 

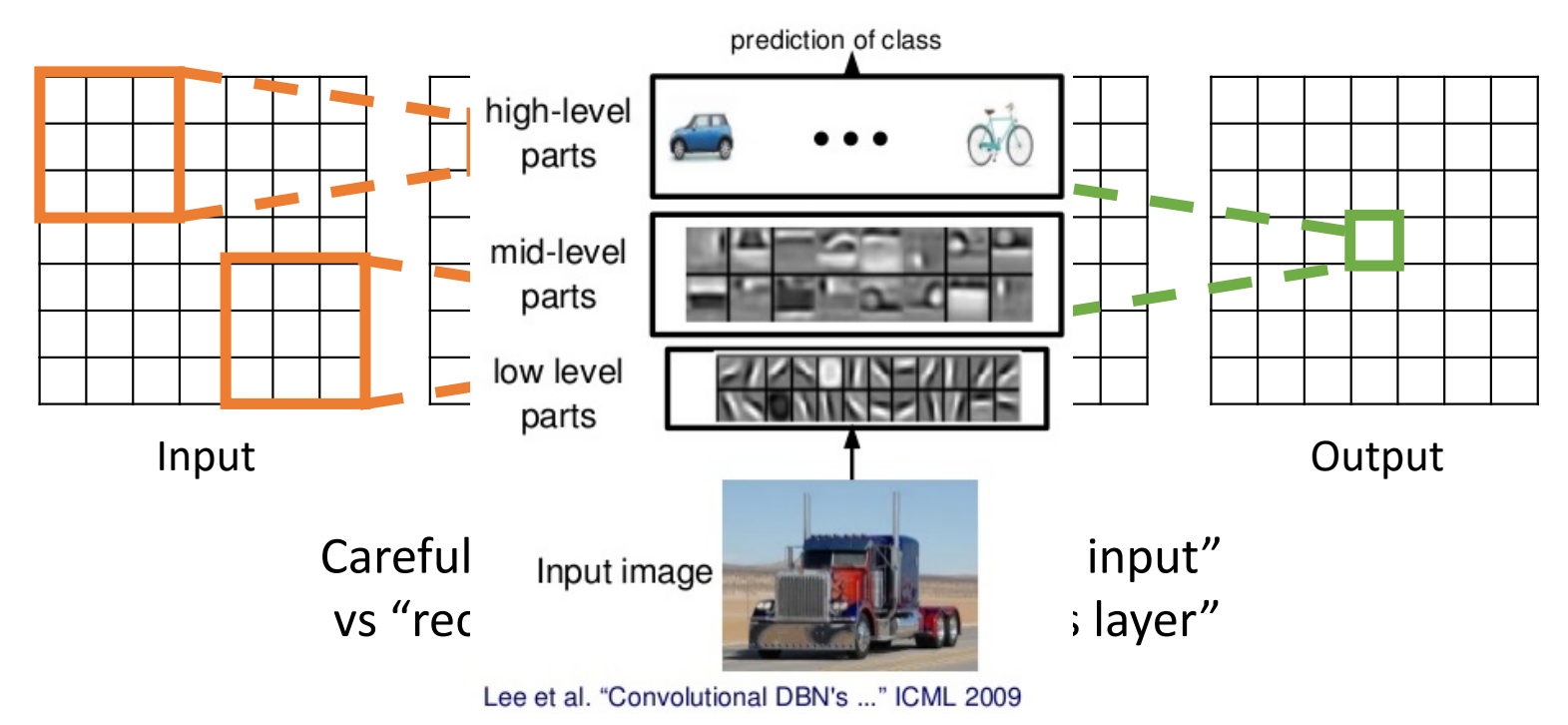

David Fouhey EECS 442 WI 2021: Lecture 15 ‐ March 11, 2021

Each successive convolution adds  $K-\,1$  to the receptive field size With  $L$  layers the receptive field size is  $1~+~L\times (K-~1)$ 

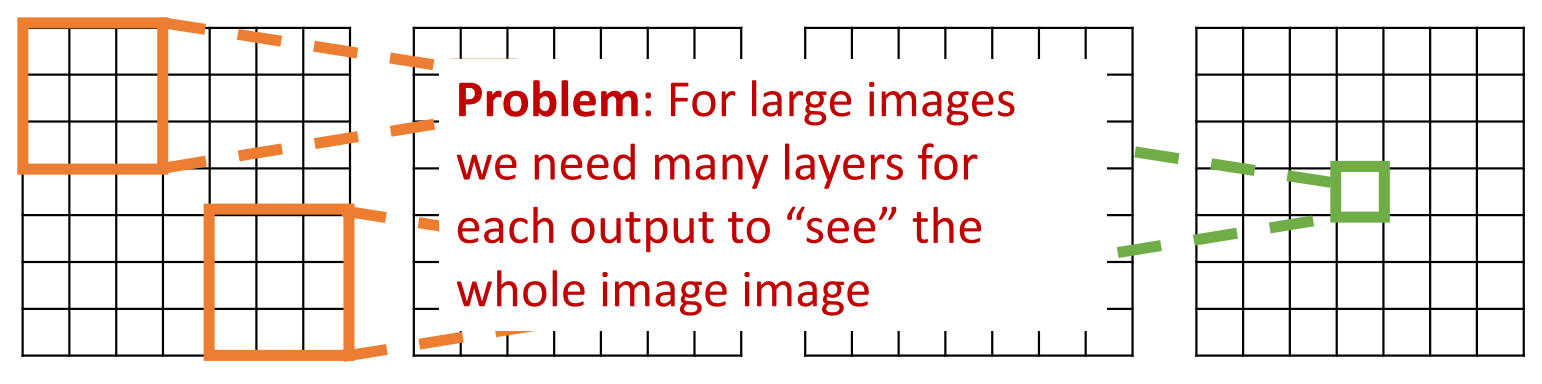

Input Output

Solution: downsample inside the network

- 1. "Strided" convolution
- 2. Pooling

Justin Johnson &

David Fouhey EECS 442 WI 2021: Lecture 15 ‐ March 11, 2021

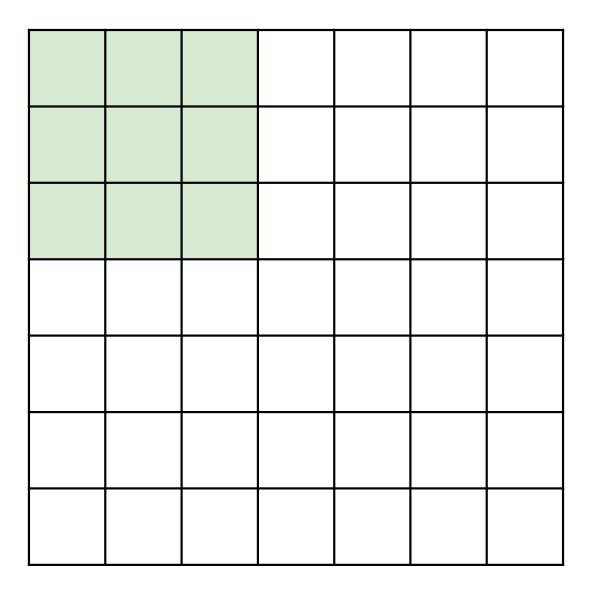

Input: 7x7 Filter: 3x3 Stride: 2

51

Justin Johnson &

David Fouhey EECS 442 WI 2021: Lecture 15 ‐ March 11, 2021

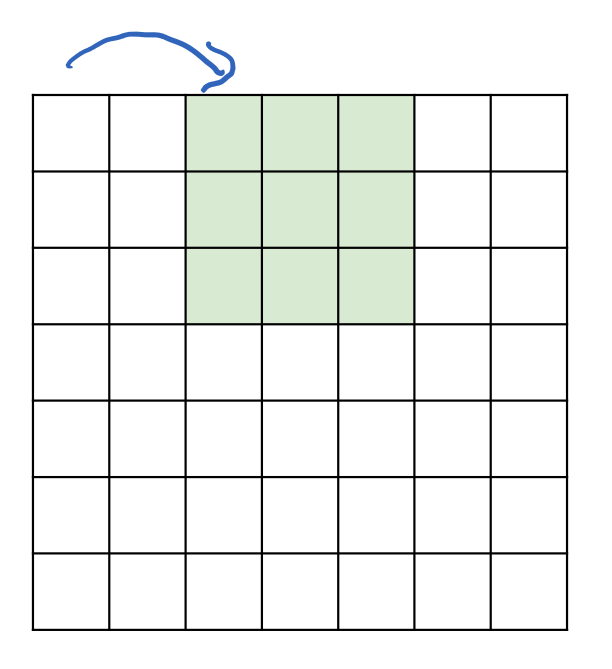

Input: 7x7 Filter: 3x3 Stride: 2

Justin Johnson &

David Fouhey EECS 442 WI 2021: Lecture 15 ‐ March 11, 2021

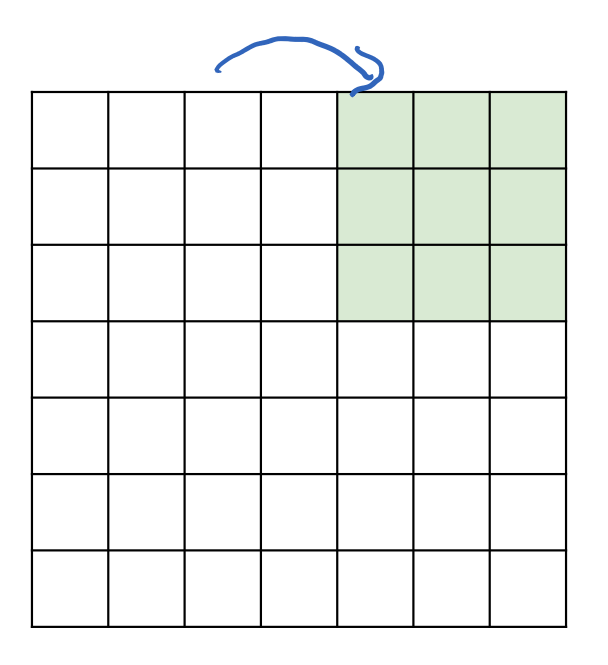

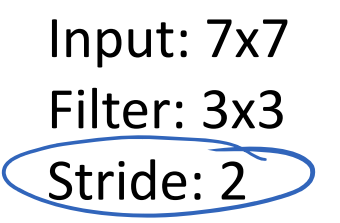

53

Output: 3x3

Justin Johnson &

David Fouhey EECS 442 WI 2021: Lecture 15 ‐ March 11, 2021

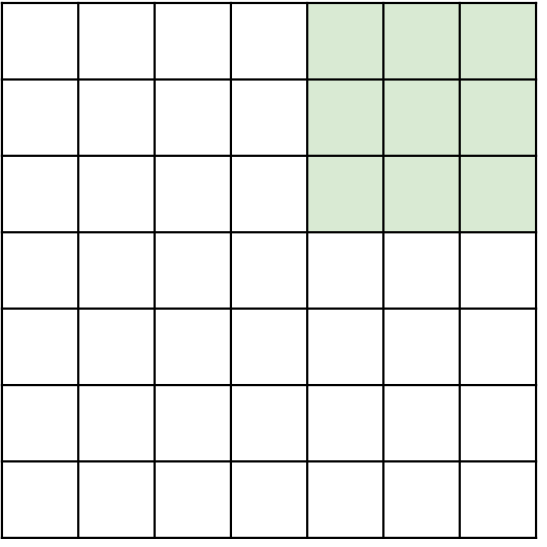

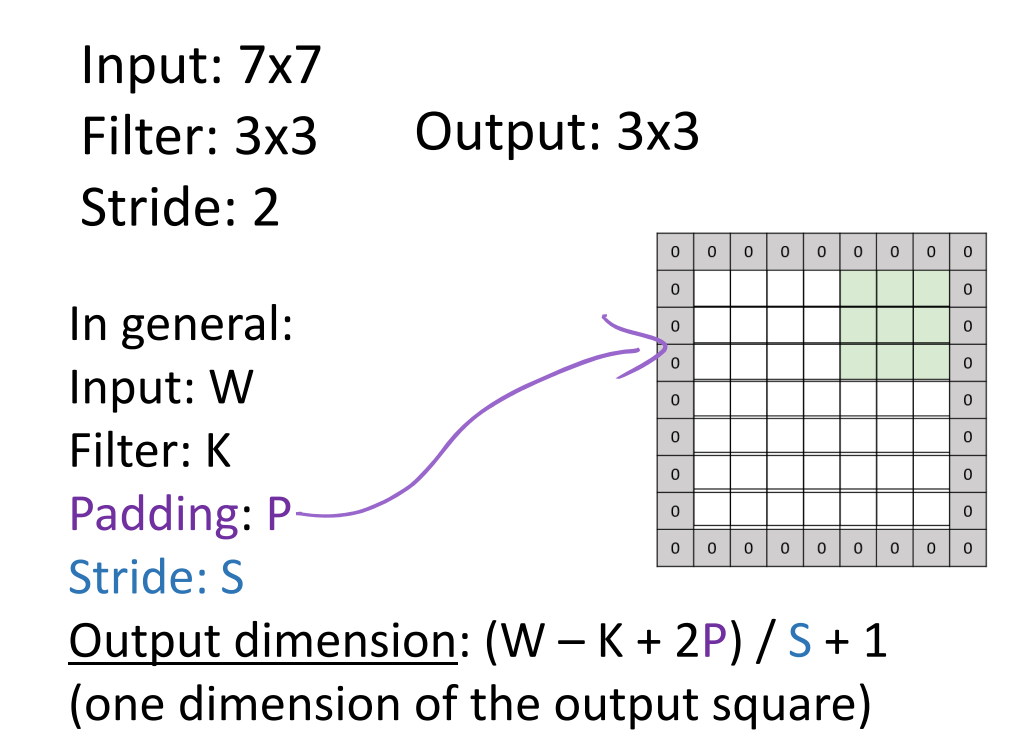

Justin Johnson &

David Fouhey EECS 442 WI 2021: Lecture 15 ‐ March 11, 2021

# 2. Pooling layers downsample its inputs

Also adds some local translational *invariance* (by summing/averaging):

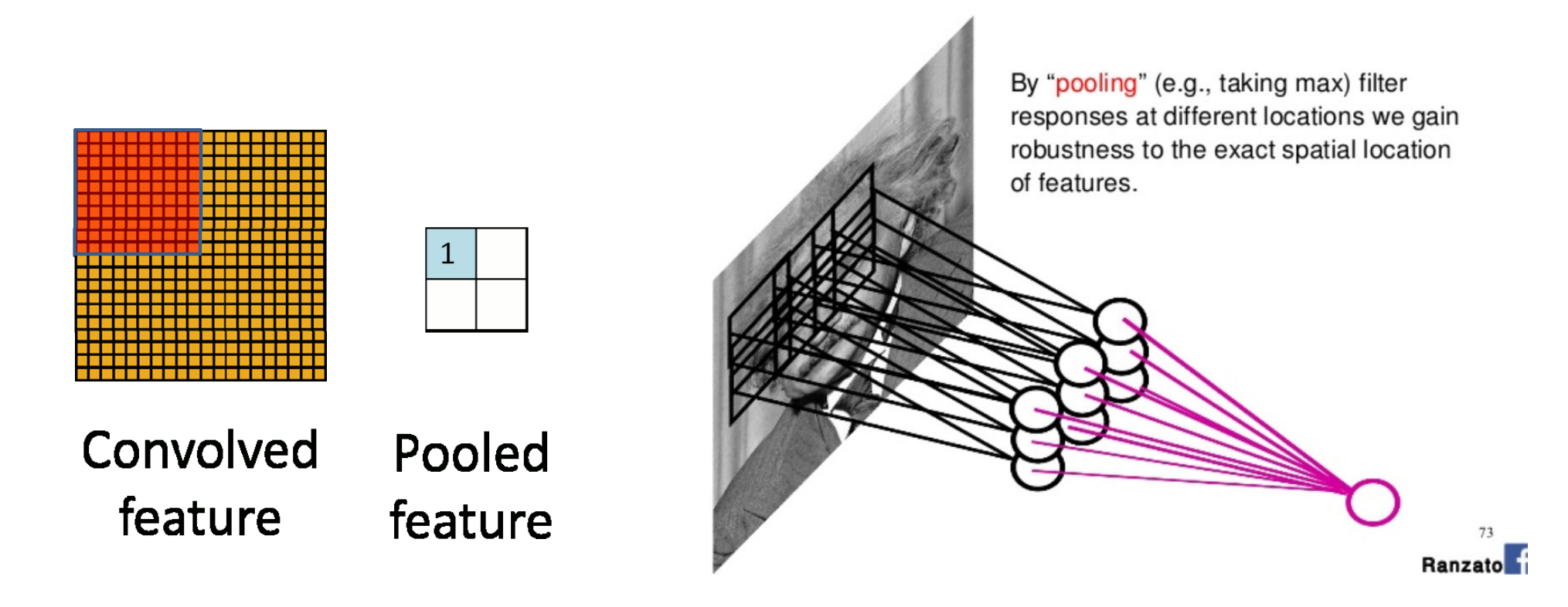

https://hackernoon.com/visualizing-parts-of-convolutional-

Justin Johnson &

& David Fouhey **EECS 442 WI 2021: Lecture 15 -** March 2021 **Contract Automobile 11, 2021** 

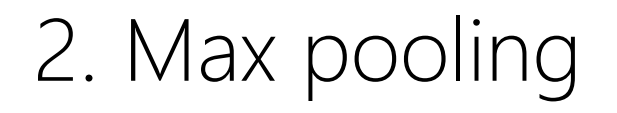

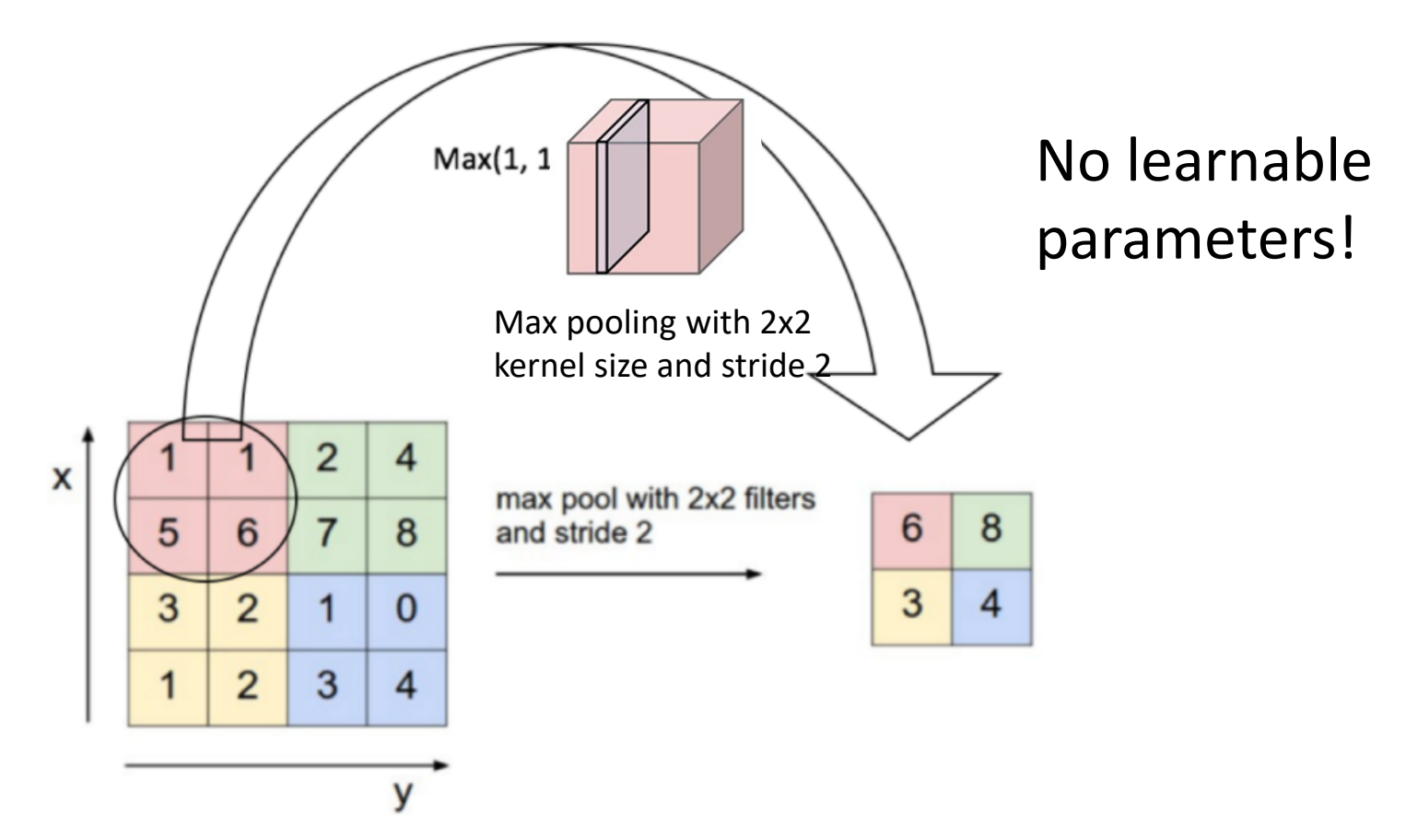

## 2. Average pooling

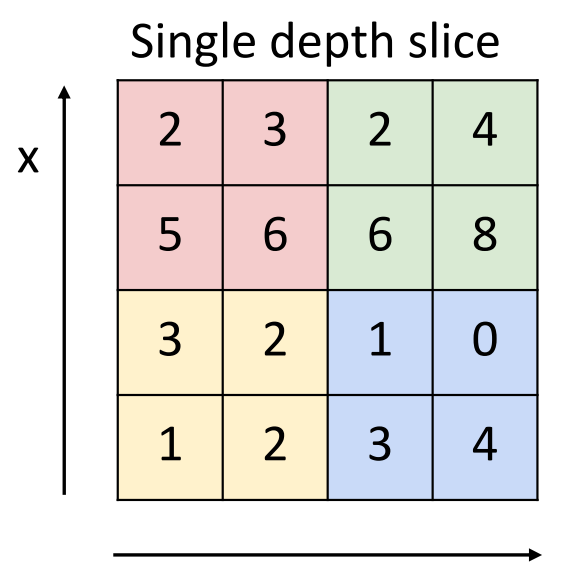

y

64 <sup>x</sup> 224 <sup>x</sup> 224

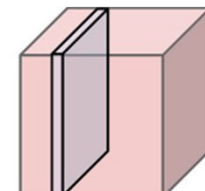

Avg pooling with 2x2 kernel size and stride 2  $\|\hspace{0.1cm}4\hspace{0.1cm}|\hspace{0.1cm}5\hspace{0.1cm}$ 

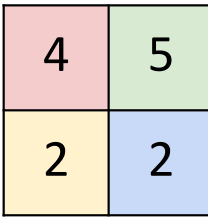

No learnable parameters!

57

David Fouhey EECS 442 WI 2021: Lecture 15 ‐ March 11, 2021

## Side note: sigmoid vs ReLU non-linearity in NNs

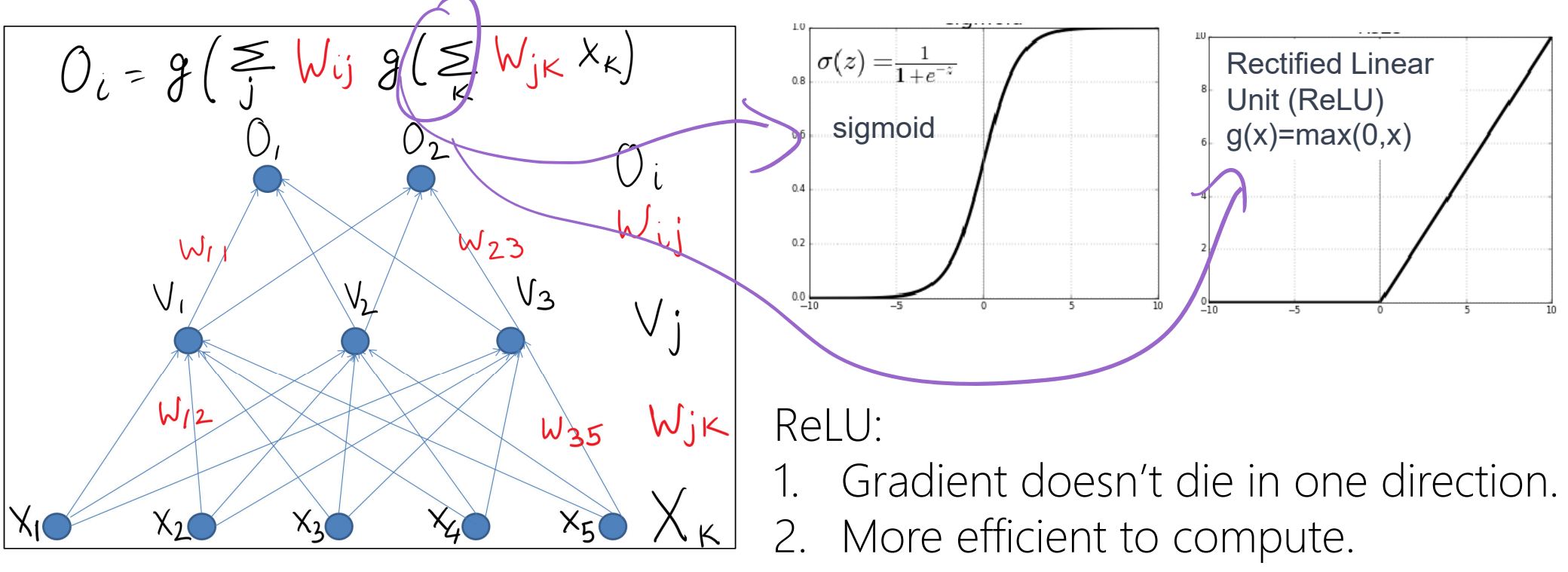

3. Easier to get exactly zero activations: sparsity.

## Putting it altogether! ConvNets: conv + ReLU + pooling

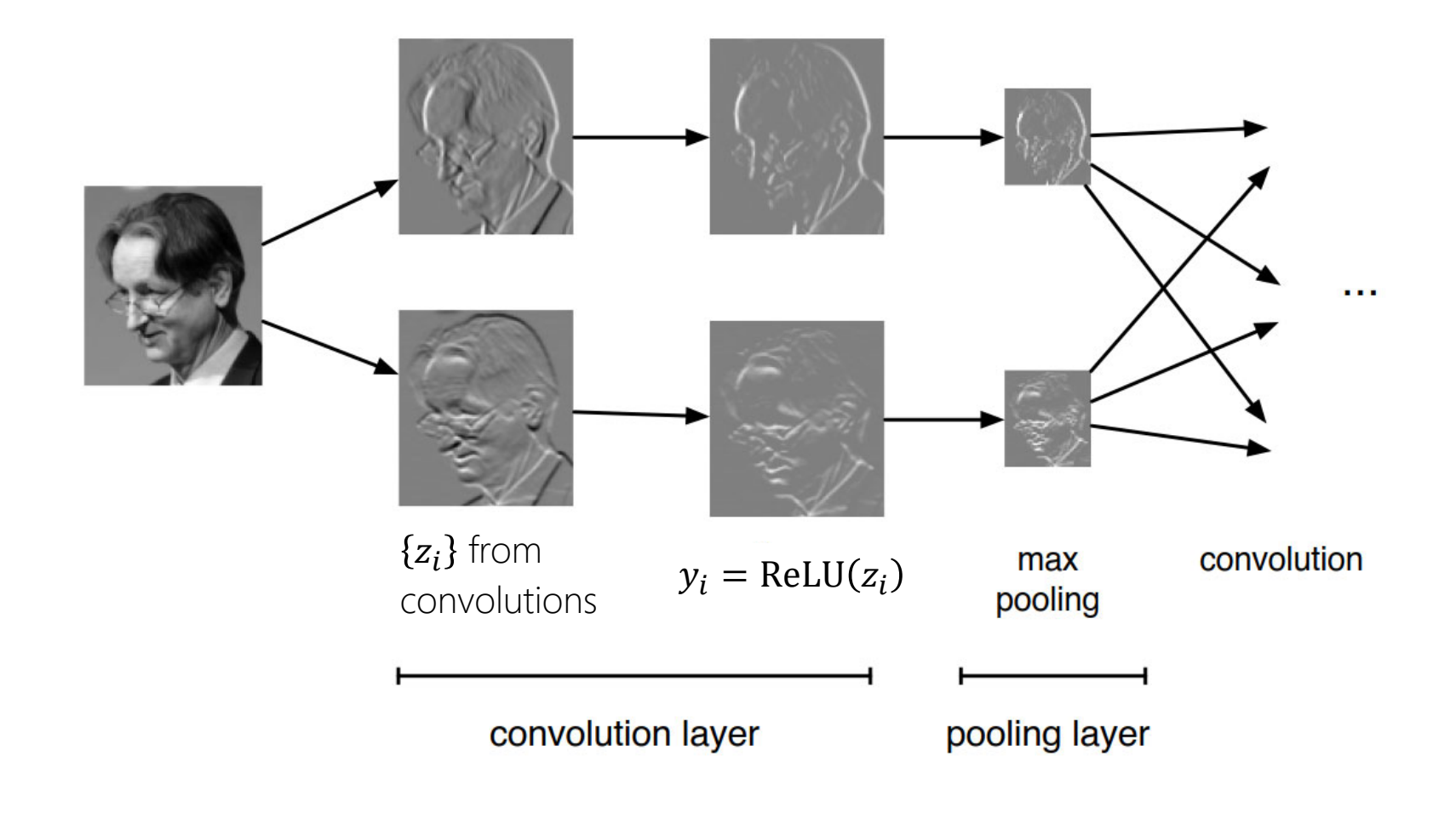

#### Receptive field increases Putting it altogether! ConvNets: conv + ReLU + pooling

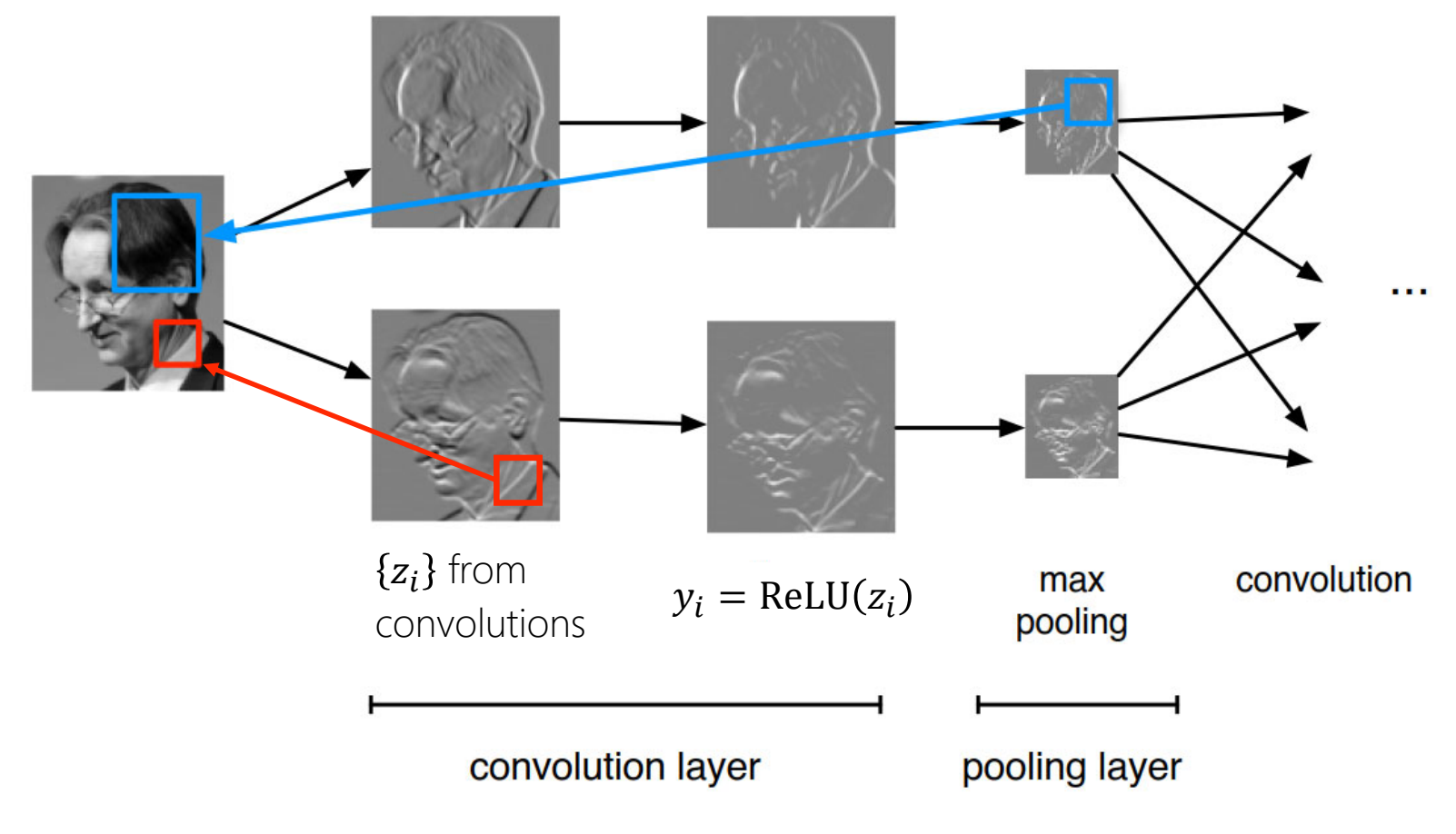

#### Example CNN architecture

2x2 kernel

5x5 kernel

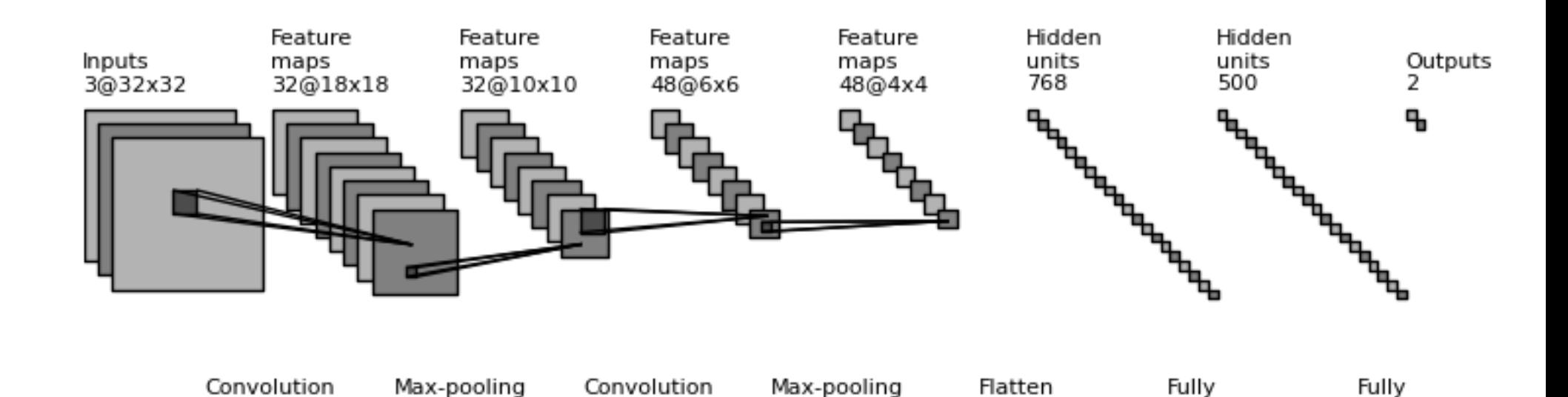

2x2 kernel

5x5 kernel

https://github.com/gwding/draw\_convnet

connected

connected

# Training CNNs

Gradient descent with back-propagation algorithm.

- 1. Goal is still MLE/ maximize cross-entropy.
- 2. Shared weights (via one convolution filter)  $\rightarrow$  sum over gradient for each use of one filter.
- 3. Max-pooling  $\rightarrow$  gradient only gets back-propagated through the neuron that "won" the max pool—technically this is a "sub-gradient".